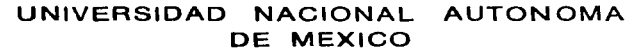

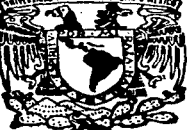

### **FACULTAD DE CIENCIAS**

# VISUALIZACION DE CURVAS A TRAVES DEL **TEOREMA DE CAYLEY**

#### Т E S  $\blacksquare$ S

OUE **OBTENER** EL. TITULO DE:  $\circ$ Е Е s Е N т ÷ **ARMANDO** PAULINO, PRECIADO BABB

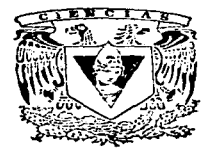

DIRECTOR DE TESIS: DR. EMILIO LLUIS RIERA

1997

TESIS CON FALLA DE ORIGEN

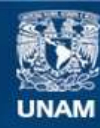

Universidad Nacional Autónoma de México

**UNAM – Dirección General de Bibliotecas Tesis Digitales Restricciones de uso**

# **DERECHOS RESERVADOS © PROHIBIDA SU REPRODUCCIÓN TOTAL O PARCIAL**

Todo el material contenido en esta tesis esta protegido por la Ley Federal del Derecho de Autor (LFDA) de los Estados Unidos Mexicanos (México).

**Biblioteca Central** 

Dirección General de Bibliotecas de la UNAM

El uso de imágenes, fragmentos de videos, y demás material que sea objeto de protección de los derechos de autor, será exclusivamente para fines educativos e informativos y deberá citar la fuente donde la obtuvo mencionando el autor o autores. Cualquier uso distinto como el lucro, reproducción, edición o modificación, será perseguido y sancionado por el respectivo titular de los Derechos de Autor.

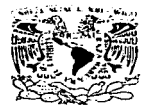

VNIVERSDAD NACIONAL AVPNOMA DE MIXICO

#### M. en C. Virginia Abrín Batule Jefe de la División de Estudios Profesionales de la . **Facultad de Ciencias** Presente

#### Comunicamos a usted que hemos revisado el trabajo de Tesis:

Visualización de curvas a través del teorema de Cavlev

realizado por Armando Paulino Preciado Babb

con número de cuenta 9251909-3 , pasante de la carrera de matemáticas

Sal!

Dicho trabajo cuenta con nuestro voto aprobatorio.

Atentamente

Director de Tesis Propietario

Dr. Emilio Lluis Riera Dr. Rodolfo San Agustín Chi

Propietario

Propietario

Suplente

**Suplente** 

Dr. Adalberto García Máynez

Dr. Laura Hidalgo Solis

Dr. Javier Elizondo, quie Abrin Batule

Consejo Departamental de Matemáticas

 $-28.1$ in a 28.13 Esta tesis esta dedicada a la memoria de Pamela Babb

# Introducción

Sabemos que por dos puntos en el plano pasa una única recta, y por tres puntos no colineales una única circunferencia. En general nos podemos preguntar: ¿Cuántos puntos determinan el lugar geométrico de los ceros de un polinomio de grado n en dos variables?, Para el caso de la circunferencia se tienen 3, pero existen más curvas de grado dos que pasan por tres puntos no colineales. Se sabe que 5 puntos no colineales tres a tres determinan una única cónica. En general  $\binom{n+2}{2}$  puntos no colineales  $n+1$  a  $n+1$  determinan una única curva de grado n. De modo que si se tienen más de estos puntos no podemos asegurar que todos ellos cumplan con la ecuación de un polinomio de grado n. El resultado principal de esta tesis consiste en ver como por  $n^2 + n$  puntos de intersección de dos familias de rectas pasa una curva de grado n, y después ver varios ejemplos de curvas generadas de esta forma.

Los primeros dos capítulos son herramienta algebraica y pueden ser una breve introducción a la geometría algebraica para personas con conocimiento de teoría de campos. En ellos se prueban los teoremas de Bezout y Cayley que tienen que ver con la cantidad de puntos de intersección de dos curvas en el plano provectivo complejo.

Para enunciar estos teoremas hay que definir la multiplicidad de un punto dentro de la intersección de dos curvas. Una recta y una circunferencia se pueden intersecar en uno o dos puntos (en el caso de estar en el plano real puede que no exista la intersección), si esta intersección consiste de un solo punto, este es el punto de tangencia y lo podemos pensar como un punto doble de la intersección o un punto de multiplicidad 2. Si

la intersección es de dos puntos, entonces podemos pensar que estos puntos tienen multiplicidad 1.

Dos rectas se pueden ven como el lugar geométrico de un polinomio de grado dos. De modo que una recta se puede intersecar con otras dos en dos puntos o un punto(el de intersección de las dos retas). Cuando la recta se interseca con las otras dos en su punto de intersección, se puede pensar este como punto doble o de multiplicidad 2. En el capítulo 2 se define la multiplicidad.

El teorema de Bezout nos muestra la cantidad de puntos de intersección de dos curvas algebraicas de grados  $m \, y \, n \, \sin$  componentes en común, (en realidad lo que dice es que la suma de las multiplicidades de cada punto de la intersección de las dos curvas es  $mn$ ). Mientras que el teorema de Cayley dice que si mn puntos de los  $n^2$  puntos de intersección de dos curvas (contando multiplicidades) de grado  $n$  sin componentes en común están en una curva de grado  $m$ , entonces los puntos restantes (cuya suma de sus multiplicidades es  $n(n-m)$  según el teorema de Bezout) están en una curva de grado  $n-m$ .

Del teorema de Cayley se desprende el resultado que nos dará las condiciones que le pedimos a los  $n^2 + n$  puntos por los que queremos hacer pasar una curva de grado n. Este resultado es el siguiente: Sean  $P_0, ..., P_n$  puntos en el plano provectivo real tales que por cada punto P, pasan dos rectas  $l_i \vee r_i$ . Estos  $n+1$  puntos son colineales si y sólo si por los demás  $n^2 + n$  puntos de intersección de las rectas  $l_i$  con las rectas  $r_i$  pasa una curva de grado  $n$ .

Es importante observar que los teoremas de Bezout y Cayley están suponiendo que se trabaja sobre el campo de los complejos, pero el resultado anterior es válido también para el plano provectivo real.

Dentro de una de las configuraciones anteriores de rectas, en el caso  $n = 2$ , aparece el hexagrama místico de Pascal: Los vértices de un hexágono se encuentran en una cónica si y sólo si las intersecciones de los lados opuestos son colineales.

En el tercer capítulo se prueba la validez de las configuraciones para el caso de estar trabajando en el campo de los reales en lugar de los complejos. También se da el desarrollo de un paquete en Mathematica para generar curvas a partir de configuraciones de rectas como se explicó anteriormente. Este paquete encuentra el polinomio de la curva que pasa por los puntos en cuestión y hace el dibujo de la configuración de rectas y de las curva.

En la implementación del paquete se tuvo que salvar ciertos detalles como la forma en que se representan los valores numéricos en la computadora. Esto es por que la representación decimal de los números reales es imprecisa, lo cual acarrea como consecuencia un sistema lineal de ecuaciones que no necesariamente es el que se pretende resolver y no necesariamente tiene que tener solución. La forma de atacar este problema fue representando los números racionales como cociente de dos enteros primos relativos entre sí, lo que da como resultado una representación exacta de estos números.

Por último se presenta en el cuarto capítulo varias curvas generadas con este paquete. Para la mayoría de estas curvas se eligió aleatoriamente las pendientes de las rectas con que se generó cada configuración y se fijaron los  $n+1$  puntos que tienen que ser colineales. Se generaron curvas hasta de grado 4 de esta forma. Otras configuraciones se obtuvieron con valores determinados para las pendientes de las familias de rectas, en este caso se llegó a ciertas curvas de grado mayor.

# Contenido

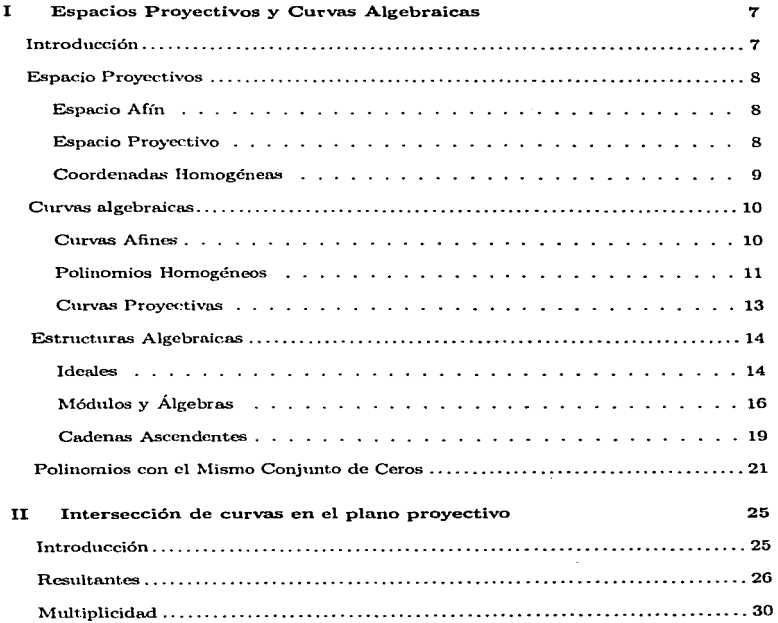

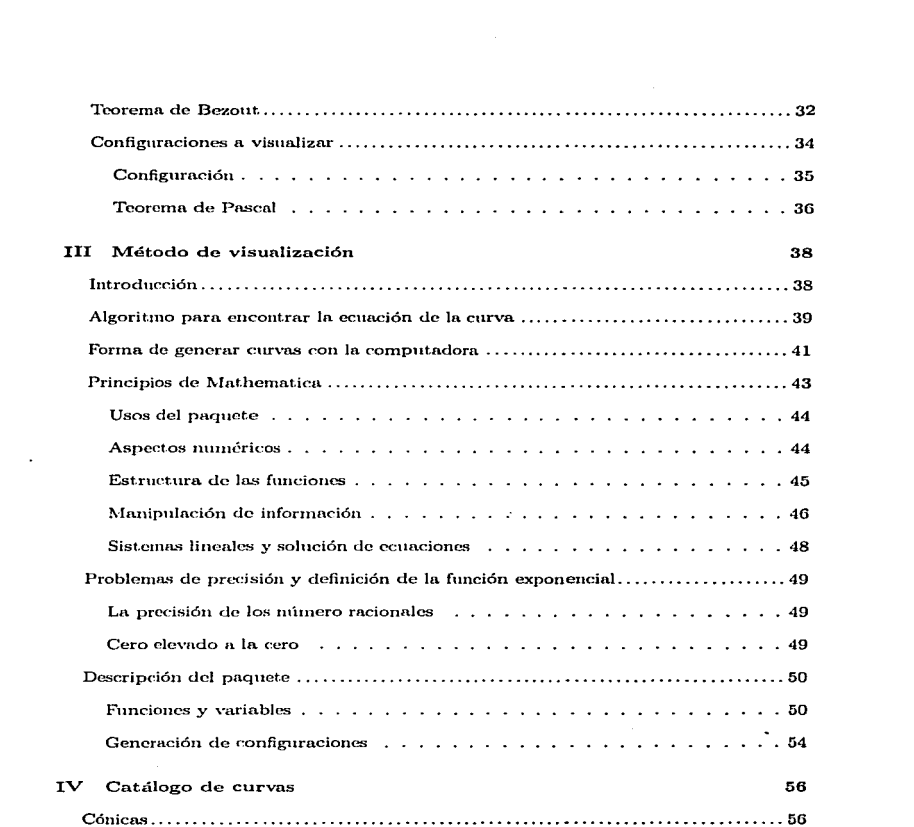

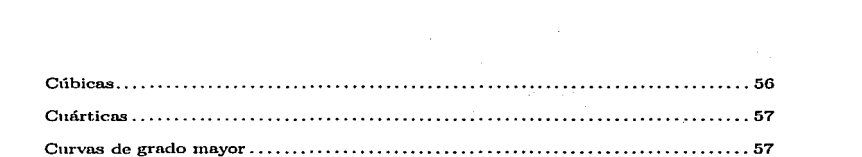

 $\mathcal{L}_{\text{max}}$  and  $\mathcal{L}_{\text{max}}$  . The  $\mathcal{L}_{\text{max}}$ 

# T **Espacios Proyectivos y Curvas Algebraicas**

A lo largo de este canítulo se definirán los concentos búsicos de geometría y álgebra requeridos para la lectura de esta tesis: no se profundizará demasiado en ciertos tópicos de divisibilidad de polinomios que se consideran ya conocidos por el lector. También se revisarán algunas propiedades de la geometría provectiva que si bien no se disentirá con detenimiento, es importante tomarlas en cuenta para el desarrollo posterior de este trabajo.

# Introducción

Existen diferencias importantes entre la geometría afín y la geometría proyectiva; de hecho la segunda se puede ver como una extensión de la primera. La más importante para el trabajo que aquí se presenta consiste en la eliminación de rectas paralelas, es decir, que cualquier par de rectas distintas siempre se cortan en algún punto.

Aunque no podamos ver directamente lo que es el plano proyectivo como conjunto de puntos (a diferencia de la geometría afín) podemos pensar que dos rectas paralelas se intersecan en un punto al infinito y que todos los puntos de este tipo se encuentran en una recta no visible a la cual denominamos recta al infinito.

Todas las curvas afines que nos interesarán son conjuntos de puntos que cumplen con la ecuación de cierto polinomio en dos variables igualado a cero, llamadas curvas algebraicas, por lo que será importante la discusión de ciertas propiedades de estructuras algebraicas como los anillos de polinomios y sus ideales.

Como las demostraciones de algunos teoremas de variable real que se usan en este trabajo se verán posteriormente como un caso particular de variable compleja, se tratará el estudio de geometría compleja, aprovechando así las ventajas de trabajar con lo que se conoce como un campo algebraicamente cerrado.

Y por último se estudiarán las condiciones que se requieren para que dos polinomios definan el mismo lugar geométrico.

# **Espacio Provectivos**

Para definir los espacios provectivos necesitaremos primero de los espacios afines. los cuales se pueden ver como un espacio vectorial sobre cualquier campo.

#### Espacio Afín

ċ

Definición 1 El espacio afín sobre un campo K de dimensión n, es el espacio vectorial de dimensión n sobre K. Denotammos a los vlanos real y complejo afines  $\mathbb{R}^2$  y  $\mathbb{C}^2$ respectivamente.

Cabe recordar la existencia de rectas paralelas en la geometría afín. Para definir la geometría proyectiva sobre cualquier campo pensaremos en los puntos de esta geometría como rectas que pasan por el origen en un espacio afín de dimensión mayor por uno a la de el espacio proyectivo que se desee, y a las rectas como los planos que pasan por el origen, es decir subespacios vectoriales de dimensión dos del espacio afín. De esta manera podemos garantizar que en el plano provectivo siempre se intersequen dos rectas va que dos planos que pasan por el origen en  $\mathbb{R}^3$  siempre se intersecan.

### **Espacio Proyectivo**

**Definición 2** El espacio proyectivo de dimensión n  $\mathbb{P}^n$  sobre un campo K es el conjunto de rectas que pasan por el origen en  $K^{n+1}$ . Se define una recta en  $\mathbb{P}_k^n$  como un subespacio de dimensión dos de  $K^{n+1}$ .

De acuerdo a la definición anterior, denotamos con  $\mathbb{P}^2_k$ , al plano proyectivo sobre el campo K.

Los espacios provectivos también se pueden pensar como las clases de cauivalencia generadas por la relación  $\sim$ , en la cual  $a \sim b$  si  $a = \lambda b$  con  $a \neq 0$ , para alguna  $\lambda$  dentro del campo doude se este definiendo el espacio.

Realmente se estará trabajando con curvas planas, es decir, en los planos proyectivos, pero más adelante veremos que los polinomios se pueden pensar como puntos en espacios provectivos de dimensión mayor.

Durante el transcurso de este trabajo será conveniente hacer en ciertas ocasiones transformaciones de los espacios proyectivos de modo que no modifiquen en esencia los lugares geométricos que más adelante se definirán como curvas.

Definición 3 Una transformación proyectiva de un espacio proyectivo P<sup>n</sup> sobre un campo K, se determina por un automorfismo  $\alpha$  de  $K^{n+1}$ , de modo que si

$$
\rho: \mathbb{K}^{n+1} \backslash \{0\} \longrightarrow \mathbb{P}^n
$$

es la transformación que manda un punto en su clase de cauvalencia, entonces la transformación provectiva queda determinada por la composición  $\rho \circ \alpha \circ \rho$ .

Nota. Aún cuando  $\rho^{-1}$  no es una función, la linealidad de  $\alpha$  permite que la composición  $\rho$ o $\alpha$ o $\rho^{-1}$  esté bien definida como función pues manda clases de equivalencia en clases de equivalencia.

#### Coordenadas Homogéneas

Una forma de ver el plano real afín dentro del plano proyectivo es restringiendo

 $K^3$  a el plano  $z = 1$ , que si bien no es un subespacio vectorial de  $K^3$ , podemos pensarlo como  $K^2$  si no tomamos en cuenta la última coordenada. Así, cada recta que no sea paralela al plano  $z = 1$  de  $\mathbf{K}^3$  (que representa un punto en  $\mathbb{P}^2_{\mathbf{t}}$ ) se interseca en un punto con este plano. Las rectas que pasan por el origen paralelas al plano son los puntos al infinito, que por supuesto no aparecen en el plano afín

Una propiedad importante de los planos provectivos es que dos rectas siempro se intersecan, hecho que será de gran importancia posteriormente.

Cuando estamos pensando en puntos dentro de planos afines, basta con usar sus coordenas en la base canónica. Cuando tratamos con planos proyectivos hay que usar un punto  $p = (x, y, z)$  de  $\mathbf{K}^3 \setminus \{0\}$  el cual representará a todos los puntos que están en la recta que lo contiene y que pasa por el origen. De esta forma, como se menciona anteriormente, cada punto de  $\mathbb{P}^2_{\mathcal{C}}$  se puede pensar como la clase de equivalencia donde dos elementos de  $\mathbf{K}^3\backslash\{0\}$  están relacionados si pertenecen a la misma recta que pasa por el origen. Cuando necesitemos determinar un punto en un espacio provectivo usaremos un representante de su clase de equivalencia.

# Curvas algebraicas

#### **Curvas Afines**

Denotaremos por  $A[x_1, ..., x_n]$  al anillo de polinomios en *n* indeterminadas con coeficientes en el anillo  $A$ . Cada vez que nos refiramos a un anillo, estaremos pensando en anillos conmutativos con identidad multiplicativa distinta del cero.

En ocasiones conviene pensar a cada elemento  $f$  de un anillo de polinomios con n indeterminadas como una función

$$
f: \mathbf{K}^n \longrightarrow \mathbf{K}.
$$

En este contexto podemos pasar a la siguiente definición.

**Definición 4** Una curva algebraica C en el plano afín  $K^2$  es el conjunto  $C = \{(x, y) \in K^2 \mid f(x, y) = 0\}.$ 

#### Polinomios Homogéneos

Ya hemos definido las curvas algebraicas en planos afines. Para dar el salto a las curvas en planos provectivos es necesario que los polinomios con los que definamos estas cumplan con una característica, y esta es que no importe el representante que escojamos de los puntos en el plano provectivo para que al ser valuados en alguno de estos polinomios den cero. Es decir, que si  $f$  es uno de los polinomios que nos interesan entonces para  $x \in \mathbf{K}^3$  y  $\lambda \in \mathbf{K} \setminus \{0\}$  se tenga que:

$$
f(x) = 0 \Longrightarrow f(\lambda x) = 0.
$$

De esta forma podemos garantizar que al definir una curva algebráica de forma análoga a la de los planos afines, no importe el representante que escojamos para determinar si un punto, pensado como una recta por el origen, se anula en cierto polinomio. Con este fin introduciremos dos definiciones que nos avudarán a determinar estos polinomios.

Definición 5 Sea f un polinomio en un número finito de indeterminadas. Definimos su grado grad(f) como el máximo de los grados de los término de f, donde el grado de cada término  $ax_1^{\alpha_1}...x_n^{\alpha_n}$  es la suma de los exponentes  $\alpha_i$ .

Definición 6 Un polinomio en cualquier número de indeterminadas se llama homogéneo de grado n si cada uno de sus términos es de grado n.

Obsevación 7 Estos polinomios cumplen con la característica mencionada, ya que si f es homogéneo de grado n  $y x \in K^r$  se tiene que  $f(\lambda x) = \lambda^n f(x)$ , donde  $\lambda \in K \setminus \{0\}$ . Además son los únicos que cumplen  $f(\lambda x) = \lambda^n f(x)$  para todo  $\lambda \in \mathbb{K}$ .

Cuando estamos hablando de planos proyectivos podemos hacer la última variable igual a uno obteniendo así, como se menciona anteriormente, los planos afines correspondientes, y además cada polinomio homogéneo  $f(x, y, z)$  se puede restringir a un polinomio en dos variables  $f(x, y, 1)$ . Este proceso se puede invertir de modo que a un polinomio  $h(x, y)$  de grado n le asignamos

$$
h_0(x,y,z)=z^n h(\frac{x}{z},\frac{y}{z}).
$$

Es fácil comprobar que este nuevo polinomio es homogéneo de grado  $n$ .

**Definición 8** El proceso anterior se conoce como homogenización de h.

Cada vez que pensamos en un polinomio f, y en un escalar  $\lambda \neq 0$ , f y  $\lambda f$  definen el mismo lugar geométrico de ceros, lo cual se parece a los puntos de un espacio provectivo, ya que si v es un elemento de dicho espacio y  $\lambda \neq 0$  un elemento del campo con el que se genera el espacio, entonces  $\lambda v = v$  pensados como puntos en el proyectivo. Como lo que nos interesa para el estudio de curvas son los conjuntos de ceros de los politionios, pensaremos que  $f \circ \lambda f$  son el mismo polinomio.

**Proposición 9** Los polinomios homogéneos de  $K[x, y, z]$  de grado n se pueden pensar como puntos en el espacio proyectivo sobre K de dimensión  $\binom{n+2}{2} - 1$ .

Prueba. Para cada  $n$  podemos construir el siguiente triángulo con los términos que pueden tener, salvo multiplicación por escalares, los polinomios homogéneos de grado n.

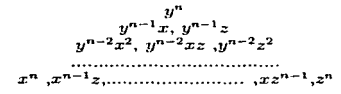

Donde el j-ésimo renglón es  $y^{n-j}x^j, y^{n-j}x^{j-1}z, \ldots, y^{n-j}xz^{j-1}, y^{n-j}z^j$ . De esta manera cada polinomio se puede pensar como combinación lineal de estos  $\binom{n+2}{2}$  términos con escalares. Aumentando la condición de que un polinomio multiplicado por un escalar distinto de cero tiene el mismo conjunto de ceros podemos pensar a cada polinomio homogéneo de grado n como un elemento de  $\mathbb{P}_K^r$  con  $r = \binom{n+2}{2} - 1$ .

#### Curvas Provectivas

Para diferenciar un punto en un espacio afín de dimensión  $n + 1$  de su correspondiente punto en el espacio provectivo de dimensión n, usaremos de ahora en adelante y de acuerdo a la notación convencional los corchetes para el segundo en yez de los paréntesis que se usan en el primero. De esta manera, si  $(x, y, z) \in \mathbb{K}^3 \setminus (0, 0, 0)$ , entonces [x, y, z] será la clase de equivalencia que dicho punto determina en  $\mathbb{P}^2_{\nu}$  (el punto (0.0.0) no determina ninguna clase lateral).

Podemos pasar ahora a la definición de curvas provectivas sin ningún problema, dicha definición es completamente análoga a la de curvas afines.

Definición 10 Una curva algebraica en el plano proyectivo es el conjunto de puntos  $C = \{p \in \mathbb{P}^2 : |f(p) = 0\}$ 

donde f es un polinomio homogéneo en  $K[x, y, z]$ .

Si S es un conjunto de polinomios, denotaremos por  $V(S)$  al subconjunto de puntos  $P$  del espacio correspondiente (afín o proyectivo, según se indique) que anulan a todos los elementos de  $S$ , es decir:

$$
V(S) = \{ p \mid f(p) = 0 \text{ para todo } f \in S \}.
$$

Obsevación 11 Es fácil ver que si  $S \subseteq T$  son conjuntos de polinomios, entonces  $V(T) \subset V(S)$ .

Una parte importante en este trabajo tiene que ver con el teorema conocido como Nullstellensatz, el cual da condiciones de cuando dos polinomios describen el mismo lugar geométrico. Antes de enunciar este teorema será necesario discutir algunas propiedades algebraicas de los anillos, módulos y álgebras con los cuales estamos trabajando.

# **Estructuras Algebraicas**

Un campo es algebraicamente cerrado si cada polinomio en una indeterminada tiene todas sus raíces en dicho campo. Los números reales no son un campo algebraicamente cerrado. Por ejemplo  $x^2 + 1$  no tiene soluciones reales. Los complejos son un campo algebraicamente cerrado, propiedad importante sin la cual nuchos de los resultados que a continuación se presentarán no serían válidos.

#### **Ideales**

Una de las principales estructuras algebraicas con las cuales trabalaremos son los ideales, que son subconjuntos de anillos y que nos permitirá estudiar a los anillos

**Definición 12** Un ideal I de un anillo R es un subgrupo aditivo de R tal que si  $a \in I$  $y f \in R$ , entonces af  $\in I$ . Si un ideal I no es  $\{0\}$  ni R diremos que I es un ideal propio de R. I es un ideal maximal si no hay un ideal propio que lo contenga.

Sean  $f_1, ..., f_n \in R$ . Denotamos  $(f_1, ..., f_n)$  al ideal generado por estos elementos. Este ideal se puede pensar como:

$$
(f_1, ..., f_n) = \{a_1f_1 + ... + a_nf_n \mid a_1, ..., a_n \in R\}
$$

Proposición 13 Sea F un anillo. F es campo si  $y$  sólo si F no contiene ideales propios.

Prueba. Sea F un campo. Cada elemento  $a \in F \setminus \{0\}$  tiene su inverso; entonces si a pertenece a algún ideal,  $1 = aa^{-1}$  pertenece al mismo ideal; pero esto implica que dicho ideal es  $F$ .

Luego, si  $F$  es un anillo sin ideales propios entonces para cada elemento  $a$  de  $F$ distinto de 0, su ideal generado es el total. Por lo tanto 1 está dentro de este ideal; de aquí que exista  $b \in F$  tal que  $ab = 1$ . Con esto se prueba que cada  $a \in F \setminus \{0\}$  tiene inverso multiplicativo. Si  $b \neq 0$  y  $ab = 0$ , podemos escribir  $abb^{-1} = a1 = a = 0$ , con lo que se prueba que F es un dominio entero y por lo tanto un campo.

Como los anillos con los que estaremos trabajando son los anillos de polinomios,

cada yez que nos refiramos a un anillo con la letra  $R$  pensaremos en este, mientras no se especifique otra cosa, como el anillo de politionios con coeficientes en K con cualquier mimero finito de indeterminadas.

Un polinomio  $f \in R$  se llama irreducible si no existen  $h, q \in R$  de grado menor que f tales que  $f = hg$ . Cada anillo R es un dominio entero, pero además es un dominio de factorización única, es decir, que cada  $f \in R$  se pude factorizar de forma única, salvo escalares y el orden de los multiplicandos, en elementos irreducibles de  $R$ .

Podemos definir el cociente de un anillo A sobre uno de sus ideales I como el conjunto de las clases laterales definidas de la siguiente forma:  $a, b \in A$  están en la misma clase si  $a-b \in I$ . Es fácil ver que dicha relación es efectivamente de equivalencia. Denotamos al cociente como  $A/I$ . También se puede ver que las operaciones de A inducen en el cociente operaciones bien definidas con las cuales se le puede dar estructura de anillo a  $A/I$ .

Si  $f \in \mathbf{K}[x_1, ..., x_n]$ , entonces se puede usar el algoritmo de la división sobre  $\mathbf{K}[x_1,...,x_{n-1}][x_n]$  de forma que  $f = g_n \cdot (x_n - \lambda_n) + r$  con cualquier  $\lambda_n \in \mathbf{K}$ ,  $r \in$  $\mathbf{K}[x_1, ..., x_{n-1}]$  y grad $(r) < grad(f)$ . Repitiendo este proceso se puede escribir

$$
f = g_n \cdot (x_n - \lambda_n) + g_{n-1} \cdot (x_{n-1} - \lambda_{n-1}) + \ldots + g_1(x_1 - \lambda_1) + r
$$

con  $r \in \mathbf{K}$ , pero si K es algebraicamente cerrado entonces  $g_1(x_1 - \lambda_1) + r \in \mathbf{K}[x_1]$  tiene una raíz y podemos escoger  $\lambda_1$  de modo que  $r = 0$ . Por lo tanto cada ideal de la forma (f) esta contenido en el ideal propio  $(x_n - \lambda_n, ..., x_1 - \lambda_1)$ .

Obsevación 14 Los ideales de la forma  $(x_n - a_n, ..., x_1 - a_1)$  con  $a_i \in K$  son ideales maximales de  $\mathbf{K}[x_1, ..., x_n]$ .

Prueba. Sea  $f \in K$  un polinomio que no esta en el ideal  $(x_n - a_n, ..., x_1 - a_1)$ , entonces podemos escribir  $f = g_n \cdot (x_n - a_n) + ... + g_2 \cdot (x_2 - a_2) + g_1(x_1 - \lambda_1) + r$ , donde  $r \neq 0$  pues  $f \notin (x_n - a_n, ..., x_1 - a_1)$ . De esto se puede deducir que si I es un ideal que contiene a  $(x_n - a_n, ..., x_1 - a_1)$  con  $f \in I$ , entonces dicho ideal contiene a

$$
r = f - g_n \cdot (x_n - a_n) + \ldots + g_2 \cdot (x_2 - a_2) + g_1(x_1 - \lambda_1),
$$

con  $r \in K$ , lo cual implica que *I* es **K** y por lo tanto  $(x_n - a_n, ..., x_1 - a_1)$  es maximal.

Proposición 15 Si m es un ideal maximal de R, entonces  $R/m$  es un campo.

Prueba. Bastará con ver que  $R/m$  no tiene ideales propios. Sea  $B = R/m$ . Suppongamos que existe un ideal propio  $M$  de  $B$ : podemos definir un homomorfismo de anillos  $f: R \longrightarrow B/M$  con la composición de las inclusiones naturales de R en B y de B en B/M. Veamos que  $Ker(f)$  es un ideal de R. Si  $a \in Ker(f)$  entonces  $f(ab) = f(a)f(b)$ ; de aquí que  $ab \in Ker(f)$ .  $Ker(f)$  no es R, pues en este caso  $B/M = 0$  y entonces  $M = B$ . Tenemos que  $Ker(f)$  es un ideal que contiene a m, pero  $m \neq Ker(f)$  pues se tendría  $M = 0$ . Se tiene entonces  $0 \subsetneq m \subsetneq Ker(f) \subsetneq R$ . Entonces  $m$  no es un ideal maximal, lo cual es una contradicción.

# Módulos y Álgebras

Cuando hablamos de espacios vectoriales, podemos pensar a estos como la acción de un campo sobre un grupo que permite la distributividad de las operaciones y respeta la propiedad de identidad. Un módulo es similar a los espacios vectoriales, pero en vez de usar un campo se trabaja con anillos commutativos. Cuando hagamos referencia a un anillo pensaremos siempre en un anillo commutativo (la condición de conmutatividad no es necesaria en general para la definición de módulo).

**Definición 16** Sea A un anillo, Un  $A$ -módulo (o módulo sobre A) es un grupo abeliano M en el que A actúa linealmente, es decir, si  $a, b \in A$  y  $u, v \in M$ 

- *i*)  $a(u + v) = au + bv$ .
- ii)  $(a + b)u = au + bu$ .
- $iii)$   $(ab)u = a(bu)$ .
- $iv)$   $1_{A}u = u$ .

De esta forma se tiene como ejemplo que los millos de polinomios  $A[x_1, ..., x_n]$  de cualquier anillo commutativo  $A$  son un  $A-$ módulo.

Se define naturalmente un homomorfismo entre  $A$  -módulos como una función lineal entre ellos así como también un  $A$ -submódulo de un  $A$ -módulo como un subgrupo aditivo cerrado con la operación de multiplicar por elementos de A. Se define el cociente de un A-módulo entre alguno de sus A-submódulos como el cociente formado por estos como grupos con la adición.

Usando los teoremas de isomorfismos de grupos se puede ver que si  $f: M \longrightarrow N$ es un homomorfismo suprayectivo de módulos entoncos  $N \simeq M/Ker(f)$ .

Al ignal que se hace para un espacio vectorial podemos definir un conjunto B de generadores de un  $A-$ módulo  $M$ , si todo elemento  $M$  se puede expresar como una combinación lineal de elementos de B con elementos de A. Si además dicho módulo tiene un conjunto finito de generadores, diremos que es finitamente generado.

**Definición 17** Sea  $(M_i)_{i \in I}$  (con I un índice) una familia de A-módulos. Definimos la suma directa  $\bigoplus_{i=1}^n M$  como el A-módulo generado por el producto cartesiano de las  $M_i$  con un número finito de entradas distintas de cero, definiendo la suma y el producto por elementos de A coordenada a coordenada.

De esta manera se puede pensar, por ejemplo, a  $K[x]$  como la suma directa de los K-módulos de la forma

$$
X_n = \{ax^n \mid a \in \mathbf{K}\}\
$$

Un A-módulo libre es uno tal que es isomorfo a  $\bigoplus_{i} M_i$  con  $M_i \simeq A$ . Denotaremos  $\mathbf{a} \oplus A$  como  $A^n$ .

**Proposición 18** Sea M un  $A$ -módulo. M es finitamente generado si y sólo si es isomorfo a un cociente de A<sup>n</sup> para alquin  $n \in \mathbb{N}$ .

Prueba. Supongamos que  $x_1, ..., x_n$  generan M. Definimos  $\phi: A^n \longrightarrow M$  de forma

ane:

$$
\phi(a_1, ..., a_n) = a_1 x_1 + ... + a_n x_n
$$

 $\phi$  es un homomorfismo suprayectivo de A-módulos, de esto  $M \simeq A^{n}/Ker(f)$ .

Supongamos ahora que M es un cociente de  $A^n$ , entonces  $\varphi: A^n \longrightarrow M$ , donde  $\varphi$  es la provección en el cociente, es un homomorfismo supravectivo, de esta forma si  $e_i = (0, ..., 1, ...0)$  con el 1 en la *i*-ésima coordenada, se tiene que los elementos  $\varphi(e_i)$ de  $M$  generan  $M$ .

De forma similar a la definición de módulos podemos pasar a una nueva estructura. pero en este caso usaremos un anillo en yez de utilizar un grupo abeliano. Estas estructuras son un caso particular de módulos pero cuentan con la nueva operación del anillo.

**Definición 19** Sea  $f: A \longrightarrow B$  un homomorfismo de anillos. B es una  $A$ -álgebra si lo pensamos como un A-módulo usando la operación siguiente: si  $a \in A$   $y$   $b \in B$ , entonces  $ab = f(a)b$ .

Definimos un homomorfismo de álgebras como un homomorfismo de módulos, esto se puede porque en particular las álgebras son módulos.

**Definición 20** Una A-álgebra B es finitamente generada si existen  $x_1, ..., x_n \in B$  tales que cada elemento de B se puede ver como un polinomio en  $x_1, ..., x_n$  y coeficientes en  $f(A)$ .

Así por ejemplo, el anillo de polinomios  $K[x_1, ..., x_n]$  es una  $K-\hat{a}$ lgebra.

Sea A un subanillo del anillo  $B$ . Se dice que un elemento de  $B$  es entero en A si es la raíz de un polinomio mónico con cocheientes en A. Así por ejemplo, los elementos algebraicos de un campo son elementos enteros y están en su cerradura algebraica.

**Teorema 21** Sca A un subanillo del anillo B. Si  $x_1, ..., x_n \in B$  son enteros en A entonces  $A[x_1, ..., x_n]$  es un A-módulo finitamente generado.

Prueba. Primero veamos el caso cuando  $n = 1$ . Supongamos que x es entero en A, entonces existe un polinomio mónico f en una variable tal que  $f(x) = 0$ . Usando el algoritmo de la división para polinomios en una sola indeterminada, cualquier polinomio h lo podemos escribir como  $h = af + r$  con grad(r) < grad(f). Si grad(f) = t entonces  $A[x]$  se puede generar como  $A$ -módulo con 1, x,  $x^2$ , ...,  $x^{t-1}$ , f,

Supongamos que  $A[x_1,...,x_n]$  es un  $A$ -módulo finitamente generado por  $\beta_1,...,\beta_k$ también es un anillo, entonces podemos pensar a  $A[x_1, ..., x_{n+1}]$  como  $A[x_1, ..., x_n][x_{n+1}]$ . Así, por hipótesis inductiva,  $A[x_1,...,x_{n+1}]$  es un  $A[x_1,...,x_n]$  - módulo finitamente generado. Sean  $\alpha_1, ..., \alpha_k$  generadores de  $A[x_1, ..., x_{n+1}]$  como  $A[x_1, ..., x_n]$  - módulo, entonces cada elemento de  $A[x_1, ..., x_{n+1}]$  se escribe como

$$
\sum_{i=1}^{n} a_i \alpha_i \text{ con } a_i \in A[x_1, ..., x_n].
$$

Pero cada  $a_i$  se puede escribir como

$$
\sum_{i}^{t} b_{i} \beta_{i} \text{ con } b_{i} \in A.
$$

De estas dos equaciones, podemos escribir cada elemento de  $A[x_1,...,x_{n+1}]$  como

$$
\sum_{i=1}^{n} \sum_{j=1}^{l} a_i b_j (\alpha_i \beta_j) \blacksquare
$$

Ejemplo 22 El número imaginario i es entero sobre R y R[i] es precisamente C, que se puede generar como  $R$ -módulo con los elementos 1 e i.

#### Cadenas Ascendentes

En esta sección se trabajará con los conjuntos de submódulos de un módulo dado y como caso particular con los conjuntos de ideales de anillos, que guardan un orden parcial con la contención de conjuntos. Nos enfocaremos hacia las cadenas, las cuales son colecciones  $\{A_i\}_{i\in\mathbb{Z}}$  de submódulos de un módulo (o ideales de un anillo) con la propiedad de que  $A_i \subseteq A_{i+1}$  para cada  $i \in \mathbb{Z}$ .

Es fácil ver que si toda colección no vacía de  $A$ -módulos tiene elemento maximal,

entonces cada cadena es estacionaria, es decir,  $A_i = A_N$  para cierta N con  $i > N$ . El inverso también es cierto pues si existe una colección no vacía de  $A-$ módulos sin elemento maximal, se puede construir una cadena que no es estacionaria. A esta condición se le llama condición ascendente de cadena. Un módulo se llama Noetheriano si cumple con la condición ascendente de cadena para sus submódulos, lo mismo para un anillo si cumple con la condición para sus ideales.

Teorema 23 Scan M un  $A$ -módulo y B un anillo.

 $(1)$  M es Noctheriano si  $y$  sólo si cualquier submódulo de M es finitamente generado

 $(2)$  B es Noetheriano si y sólo si cualquier ideal de B es finitamente generado.

Prueba. Se probará el primer inciso, el segundo es un caso particular.

Supongamos que N es un submódulo de M. Fijémonos en el conjunto  $\Gamma$  de todos los submódulos finitamente generados de N.  $0 \in \Gamma$ , por lo que es una colección no vacía de submódulos de  $M_1$  entonces  $\Gamma$  tiene un elemento maximal  $N'$ . Si  $N' \neq N$  entonces existe  $x \in N$  tal que  $x \notin N'$ .  $N + xA$  es un submódulo de N finitamente generado distinto de  $N'$  y que además lo contiene, lo cual es una contradicción ya que  $N'$  es maximal. Así entonces  $N$  es finitamente generado.

Supongamos ahora que todo submódulo de M es finitamente generado. Sea  $M_1 \subset$  $M_2$ ... una cadena de submódulos de M. Entonces  $N = \bigcup M_i$  es un submódulo de M. Sean  $x_1, \ldots x_n$  un conjunto de generadores de N. Para cada  $x_i$  existe  $n_i$  tal que  $x_i \in M_n$ , de donde  $x_1, ... x_n \in M_r$  con  $r = \max(n_i)$ , por lo que la cadena es estacionaria con  $M_i = N$  para  $i > r$ .

De este teorema se puede deducir directamente el siguiente corolario que ocuparemos posteriormente.

Corolario 24 Si A un anillo Noetheriano y M un  $A$ -módulo finitamente generado, entances  $M$  es Noetheriano.

### Polinomios con el Mismo Conjunto de Ceros

En esta sección se tratarán teoremas de gran importancia en la geometría algebraica; el de la base de Hilbert, y Nullstellensatz, con los cuales se pueden dar condiciones de cuando dos polinomios describen el mismo lugar geométrico. Una condición importante es que se trabaje con campos algebraicamente cerrados ya que estos contienen a todos sus elementos enteros.

**Teorema 25 (de la base de Hilbert)** Si A es un anillo Noetheriano, entonces el anillo de polinomios A[x] también es Noctheriano.

Prueba. Sea I un ideal de  $A[x]$ . Los coeficientes de los términos de grado máximo de los elementos de  $I$  forman un ideal  $J$  en  $A$ , el cual es finitamente generado. Sean  $a_1, ..., a_n$  generadores de J. Para cada generador  $a_i$  podemos encontrar un elemento  $f_i \in I$  cuyo coeficiente en el término de mayor grado es  $a_i$ . Sea  $r_i = grad(f_i)$  y r el máximo de los  $r_i$ . Sea  $I'$  el ideal generado por los  $f_i$ .

Para cada polinomio f de grado  $m > r$  podemos generar finitamente un polinomio del mismo grado  $g_m \in I'$  de igual coeficiente que f en el término de grado m (pues el termino de grado m de f se puede generar como combinación lineal de  $a_1, ..., a_n$  y  $g_m$  lo podemos escribir como combinación lineal sobre A de polinomios  $x^*$ , f<sub>1</sub>), de modo que  $grad(f-g) \leq m-1$  (la designaldad estricta se da solo en el caso de que coeficientes de los términos de grado  $m-1$  sean también iguales). Este proceso se puede repetir sustituyendo f por  $f - g$  mientras el grado de  $f - g$  sea mayor o igual a r. Como los términos de grado menor que r se generan con  $1, x, x^2, ..., x^{r-1}$  como A-módulos entonces f se puede generar con  $1, x, x^2, ..., x^{r-1}, f_1, ..., f_n$ , por lo cual I es finitamente generado y por ende  $A[x]$  es Noetheriano.

Usando inducción y el hecho que  $A[x_1, ..., x_{n+1}] = A[x_1, ..., x_n][x_{n+1}]$ , se prueba lo signiente:

Corolario 26 Si A es Noetheriano entonces  $A[x_1, ..., x_n]$  es Noetheriano.

Corolario 27 Sea B es un  $A$ -álgebra finitamente generada. Si A es Noetheriano entonces B también lo es.

Prueba. Si  $\alpha_1, ..., \alpha_n$  generan a B como A-álgebra, entonces para el homomorfismo suprayectivo  $\varphi: A[x_1,...,x_n] \longrightarrow B$  tal que  $\varphi(f) = f(\alpha_1,...,\alpha_n)$ , a cada ideal de B le corresponde un ideal en  $A[x_1, ..., x_n]$  que contiene a  $Ker(f)$ . Por ser  $A[x_1, ..., x_n]$ Noetheriano B también lo es f

**Proposición 28** Sean  $A \subseteq B \subseteq C$  anillos. Si A es Noetheriano, C finitamente generado como  $A$ -álgebra además de ser finitamente generado como  $B$ -módulo, entonces  $B$  es finitamente acuerado como  $A$ -álachra.

Prueba. Sean  $y_1, ..., y_n$  generadores de C como  $B-$ módulo. Entonces podemos escribir:

$$
y_i y_j = \sum_k a_{ijk} y_k
$$

con  $a_{ijk} \in B$ , ya que  $y_i y_j \in C$ .

Sean  $x_1, ..., x_m$  generadores de C como A-álgebra. Entonces podemos escribirlos en términos de los generadores de  $C$  como  $B-$ módulo de forma

$$
x_i = \sum_k b_{ik} y_k.
$$

Sea B' el A-álgebra generada por las  $a_{ijk}$  y las  $b_{ik}$ ; esta es Noetheriana ya que A es Noetheriano. De esto y por la forma de escribir  $y_i y_j$  y  $x_i$  en términos de las  $y_k$ , cada elemento de C se puede escribir como combinación lineal de  $y_1, ..., y_n$  con elementos de  $B'$ , o lo que es lo mismo, C es un  $B'$ -módulo finitamente generado.  $B' \subseteq B$ , por lo cual B se puede pensar como un  $B'$ -módulo. Se tiene entonces que B es un submódulo de C como  $B'$ -módulo. Por ser C finitamente generado como  $B'$ -módulo.  $B$  también lo es. y como  $B'$  es finitamente generado como  $A$ -álgebra, entonces también  $B$  es finitamente generado como  $A-$ álgebra.

Todo dominio entero se puede extender a un campo agregando los inversos mul-

tiplicativos y completandolo para ser cerrado bajo las sumas y productos. Este campo es conocido como el campo de cocientes y para el caso de estar trabajando en un anillo de polinomios  $K[\alpha_1, ..., \alpha_n]$  basta con agregar los cocientes de polinomios  $f/g$  donde  $q \neq 0$ . Este campo lo denotaremos como  $\mathbf{K}(\alpha_1, ..., \alpha_n)$ .

**Teorema 29** Sea K un campo y E una K-álgebra finitamente generada. Si E es un campo, entonces es una extensión algebraica finita de K.

Prueba. Sea  $E = K[\alpha_1, ..., \alpha_n]$ . Si E no es algebraico sobre K entonces podemos reordenar los  $\alpha_i$  de forma que existen  $\alpha_1, ..., \alpha_r$  tales que cada uno de ellos no se pueda generar usando las operaciones de campo con los anteriores y los  $\alpha_i$  restantes sean algebraicos sobre el campo  $F = \mathbf{K}(\alpha_1, ..., \alpha_r)$ . Se tiene entonces que E es una extensión algebraica finita de F por lo que se puede pensar como un  $F$ -módulo finitamente generado y por la proposición 28  $F$  es una  $K-$ álgebra finitamente generada. Sean  $f_1/g_1, ..., f_s/g_s$  estos generadores con  $f_1, g_i \in \mathbf{K}[\alpha_1, ..., \alpha_r]$  y donde por lo menos algún  $q_i$ , tiene grado mayor que cero.

Podemos encontrar un polinomio irreducible h que sea primo relativo con los  $q_i$  $(g_1g_2...g_s + 1)$  es primo relativo de los  $g_i$ ) de forma que el elemento  $h^{-1}$  deberá de estar en F y por consiguiente poderse escribir como combinación lineal de  $f_1/g_1, ..., f_s/g_s$  con elementos de K. Pero esto no es posible ya que h es primo relativo con las  $g_i$ , lo cual nos lleva a una contradicción, y por lo tanto E es una extensión algbraica de K, que además es finita.

Corolario 30 Sea K un campo algebraicamente cerrado y A una K-álgebra finitamente generada. Si m es un ideal maximal de A, entonces A/m es un campo isomorfo a K.

Prueba.  $A/m$  es finitamente generado por serlo  $\overline{A}$  y también es un campo por ser  $m$  maximal. Usando la cerradura de  $K$  se tiene que cualquier extensión algebraica de  $K$  es  $K$  mismo.

La prueba que aquí se presenta del corolario anterior fue dada por Artin y Tate. De este se desprende lo que se conoce como la versión débil del teorema de Nullstellensatz que a continuación se enuncia.

Teorema 31 Sca K un campo algebraicamente cerrado. Si I es un ideal propio de  $K[x_1, ..., x_n]$ , entonces  $V(I) \neq \emptyset$ .

Prueba. Por ser  $K[x_1, ..., x_n]$  Noetheriano, existe un ideal maximal m que contiene a I. Basta con fijarnos en m pues  $V(m) \subseteq V(I)$ . De esto  $K[x_1, ..., x_n]/m \simeq K$  por lo cual cada  $x_i \in K[x_1, ..., x_n]$  lo mandamos mediante la inclusión dentro de  $K[x_1, ..., x_n]/m$ como un elemento  $a_i$  de K. De esta forma  $x_i - a_i \in m$ , pero m es maximal entonces contiene a los polinomios  $x_i = a_i$  y como el ideal  $(x_n - a_n, ..., x_1 - a_1)$  es maximal se tiene que  $x_n - a_n, ..., x_1 - a_1$  generan a m. De aquí que  $(a_1, ..., a_n) \in V(m)$ .

Enunciaremos a continuación Nullstellensatz de una forma que nos permitirá aplicarlo posteriormente.

**Teorema 32 (Nullstellensatz)** Si  $f, g \in C[x_1, ..., x_n]$  tales que  $V(f) = V(g)$ , cntonces existe  $m$  tal oue f divide  $a \sigma^m$ .

Prueba. Primero nos fijaremos en el ideal  $J = (f, x_{n+1}g - 1)$  de  $C[x_1, ..., x_{n+1}].$  $V(J) = \emptyset$ , pues si  $f(p) = 0$  entonces  $g(p)$ , y por lo tanto  $x_{n+1}g(p) - 1 \neq 0$ . Pero entonces  $J$  no es un ideal propio que tampoco es el  $(0)$ , entonces es el total; lo cual implica que  $1 \in J$ . Esto indica que se puede escribir  $1 = rf + s(x_{n+1}g - 1)$  con  $r, s \in C[x_1, ..., x_{n+1}].$ Podemos ahora multiplicar ambos lados de la ecuación anterior por  $1/x_{n+1}$  hasta que en cada término de r, s y  $x_{n+1}g-1$  no se tengan potencias positivas de  $x_{n+1}$  sino que aparezcan potencias no negativas de  $1/x_{n+1}$ . Así que podemos reescribir la ecuación como  $1/x_{n+1}^t = rf + s(g-1/x_{n+1})$  con  $r, s \in C[x_1, ..., x_n, 1/x_{n+1}]$ . Como esta ecuación no depende del valor de  $1/x_n$ , podemos sustituir este por g, de lo cual se obtiene  $g^t = r(x_1, ..., x_n, g) f(x_1, ..., x_n)$  donde  $r(x_1, ..., x_n, g) \in C[x_1, ..., x_n]$ .

# **TT** Intersección de curvas en el plano provectivo

## Introducción

En este capítulo se estudiarán los lugares geométricos que tienen las intersecciones de curvas algebraicas en el plano proyectivo complejo, así que todo el tiempo se estará trabajando con los complejos a menos que se especifique otro campo. Se verá que si dos polinomios no tienen componentes en común, entonces el número de puntos de interseveión es finito y depende de los grados de los polinomios con los cuales se está definiendo las curvas así como de la multiplicidad de los puntos de dicha intersección. El teorema que nos indica la cantidad de puntos de intersección de dos curvas es el teorema de Bezout.

Supongamos que una recta  $l$  y una circunferencia  $c$  se intersectan en los puntos  $x_1 \times x_2$ , si rotáramos l de manera que  $x_1 \times x_2$  coincidan tendríamos un solo punto de intersección de l con c. De esta forma el número de intersecciones varía, así que hay que tomar en cuenta los puntos de este tipo cuando hablemos de la intersección de dos curvas. Para este propósito definiremos la multiplicidad que depende de las curvas que se estén intersecando, que en el caso anterior se define como 1 en  $x_1$  si no coincide con  $x_2$  y 2 si  $x_1 = x_2$ .

Del teorema de Bezout se desprende el de Cayley, el cual nos indica que si nm puntos de los  $n^2$  de la intersección de dos curvas de grado n cumplen con la ecuación de un polinomio de grado m, entonces los  $n(n-m)$  restantes están en una curva de  $rrado n - m$ .

Del teorema de Cayley se obtiene el resultado principal con el cual se trabajará el resto de esta tesis. Este resultado nos habla de la existencia de un polinomio que se anula en los puntos de intersección de cierta configuración de rectas. Son precisamente estas configuraciones con sus respectivas curvas lo que se visualizará a través del programa que se desarrolla en el capítulo siguiente.

# **Resultantes**

Recordemos que los polinomios de  $C[x, y, z]$  se pueden pensar como polinomios en  $\mathbf{C}(y, z)[x]$ . Se observa que los elementos de  $\mathbf{C}(y, z)$  son cocientes de polinomios en  $C[x, y]$ , pero un polinomio de  $C(y, z)[x]$  no siempre se puede pensar en  $C[x, y, z]$ . Podemos ahora definir la resultante de dos polinomios, la cual nos permitirá más adelante estudiar ciertas propiedades importantes de la multiplicidad.

Definición 33 Si  $P(x) = a_0 + a_1x + ... + a_nx^n$  y  $Q(x) = b_0 + b_1x + ... + b_mx^m$  con  $a_n \neq 0 \neq b_n$  son dos polinomios en  $\mathbf{C}[x]$  o en  $\mathbf{C}(y, z)[x]$ . Definimos la matriz resultante  $de P$  y  $Q$  como la matriz cuadrada de  $m + n$  columnas:

$$
D_{P,Q} = \begin{pmatrix} a_0 & a_1 & \dots & a_n & 0 & \dots & 0 \\ 0 & a_0 & a_1 & \dots & a_n & 0 & \dots & 0 \\ \vdots & \vdots & \vdots & \vdots & \vdots & \vdots & \vdots & \vdots & \vdots \\ b_0 & b_1 & \dots & b_m & 0 & \dots & 0 \\ 0 & b_0 & b_1 & \dots & b_m & 0 & \dots & 0 \\ \vdots & \vdots & \vdots & \vdots & \vdots & \vdots & \vdots & \vdots & \vdots \\ 0 & 0 & \dots & b_0 & b_1 & \dots & b_m \end{pmatrix}
$$

Es decir, definimos la entrada d<sub>is</sub> del i-esimo renglón y la j-esima columna en dos casos:

(1) Si 
$$
i \leq m
$$
;  $d_{ij} = a_{j-i}$  para  $i \leq j$  y  $d_{ij} = 0$  si  $j - i > n$  ó  $j - i < 0$ .

(2) Si  $i > m$ ;  $d_{ij} = b_{j-(i-m)}$  para  $i - m \leq j$  y  $d_{ij} = 0$  si  $j - (i - m) > m$  6  $i - (i - m) < 0.$ 

### Definimos también la resultante de P y Q como el determinante  $R_{P,Q}$  de  $D_{P,Q}$ .

La definición anterior se puede dar para cualquier caunpo en general, pero solo nos ocuparemos de los campos que ahí se mencionan.

Cuando P y Q sean elementos de C[x, y, z], tenemos que  $D_{P,Q}$  es un polinomio de  $C[y, z]$ . Si además son homogéneos, tienen grado n y m respectivamente, y cumplen que  $P(1,0,0) \neq 0 \neq Q(1,0,0)$ , entonces  $P(x,a,b)$  y  $Q(x,a,b)$  son polinomios en  $\mathbb{C}[x]$ de grado n y m respectivamente con  $a, b \in \mathbf{C}$ .

#### Lema 34 Sean:

(1) P y Q polinomios en  $C(y, z)[x]$  de grado n y m respectivamente.

ó

(2) P y Q polinomios homogéneos en  $C[x, y, z]$  de grado n y m respectivamente tales que:  $P(1,0,0) \neq 0 \neq Q(1,0,0)$ .

Entonces P y Q tienen algún factor en común si y sólo si  $R_{P,Q} \neq 0$ .

Prueba.

(1) Supongamos que  $P(x) = a_0 + a_1x + ... + a_nx^n$  y  $Q(x) = b_0 + b_1x + ... + b_mx^m$ , donde los coeficientes de estos polinomios están en  $\mathbf{C}(y, z)[x]$ . Tenemos que  $R_{P,Q} = 0$ si y sólo si existe un vector  $v \neq 0$  en el espacio vectorial de dimensión  $n + m$  sobre  $\mathbf{C}(y, z)$ , tal que  $v \cdot D_{P,Q} = 0$ . Podemos denotar este vector como

 $v = (-\beta_0, -\beta_1, ..., -\beta_{m-1}, \alpha_0, \alpha_1, ..., \alpha_{n-1})$ 

donde se puede observar que si  $v \cdot D_{P,Q} = 0$ , al menos existen una  $\alpha_i$  y una  $\beta_j$  distintas de cero. Si definimos:

$$
\varphi(x) = \alpha_0 + \alpha_1 x + \dots + \alpha_{n-1} x^{n-1}
$$
  

$$
\mathcal{Y}
$$
  

$$
\psi(x) = \beta_0 + \beta_1 x + \dots + \beta_{m-1} x^{m-1},
$$

podemos checar que  $P(x)\psi(x) = Q(x)\varphi(x)$  ya que  $v \cdot D_{P,Q} = 0$  si y sólo si

$$
\sum_{i+j=k} a_i \cdot \beta_j = \sum_{i+j=k} b_i \cdot \alpha_j
$$

donde k va desde 0 hasta  $m + n - 1$ . Supongamos entonces sin pérdida de generalidad que grad( $\varphi$ )  $\leq$  grad( $\psi$ ). Si  $\psi$  |  $\varphi$  entonces P y Q difieren tan solo en una constante multiplicativa, si no es así entonces existe una componente  $\delta$  de  $\psi$  de grado mayor o igual a uno que divide a O y no divide a  $\varphi$ , como  $\psi$  | O $\varphi$  podemos escribir  $P = RS$  con  $R = Q/\delta$ , donde  $\delta$  también divide a P.

Por otro lado, si  $P \times Q$  tienen una componente en común no constante, entonces podemos escribir  $P = \varphi \delta y Q = \psi \delta$ con  $\varphi y \psi$  de grado menor que n y m respectivamente de forma que  $P(x)\psi(x) = Q(x)\varphi(x)$ , con lo que podemos definir el vector v tal que  $v \cdot D_{PO} = 0.$ 

(2) Por lo anterior tenemos que P y Q tienen una componente  $\delta \in \mathbb{C}(y, z)[x]$ en común que no es una constante, por lo que podemos escribir  $P(x) = \delta(x)\varphi(x)$  y  $Q(x) = \delta(x)\psi(x)$  con  $\varphi$  y  $\psi$  dentro de  $C(y, z)[x]$ . Si definimos  $m(x) \in C[y, z]$  como el mínimo común múltiplo de los denominadores de cada término de  $\delta$ ,  $\varphi$  y  $\psi$ , tendremos que  $m\delta$ ,  $m\varphi$  y  $m\psi$  están en  $\mathbf{C}[x, y, z]$  y

$$
m^{2}P(x) = m\delta(x)m\varphi(x)
$$

$$
m^{2}Q(x) = m\delta(x)m\psi(x)
$$

Pero  $\delta$  tiene términos con la variable x y m no los tiene, por lo cual  $m\delta$  no divide a  $m^2$  pensándolos como polinomios en C[x, y, z]. Así que existe un polinomio  $R \in \mathbb{C}[x, y, z]$  de grado mayor o igual a uno que divide a mô pero no divide a m<sup>2</sup>. De esto tenemos que R divide a P y Q. $\blacksquare$ 

Usando el hecho de que  $C[x] \subseteq C(y, z)[x]$  se tiene un caso particular del lema anterior cuando  $P \times Q$  son polinomios de  $C[x]$ .

**Lema 35** Sean  $P(x, y, z)$  y  $Q(x, y, z)$  polinomios homogéneos sin factores en común y  $P(1,0,0) \neq 0 \neq Q(1,0,0)$ ,

entonces  $R_{P,Q}$  es un polinomio homogéneo de grado mn en las variables  $y, z$ .

Prueba. Por la definición tenemos que  $D_{P,Q}$  es una matriz de  $n + m$  por  $n + m$ , con  $n \vee m$  los grados de P y Q respectivamente. Cada entrada  $a_{ij}$  de esta matriz es un polinomio en las variables  $y$ , z de grado  $d_{ij}$ , donde:

$$
d_{ij} = n + i - j \text{ si } 1 \le i \le m
$$
  
\n
$$
d_{ij} = i - j \text{ si } m + 1 \le i \le n + m
$$

Entonces  $R_{PQ}$  es una suma de términos de la forma;

$$
(-1)^s \prod_{i=1}^{n+m} a_{i\sigma(i)}(y,z)
$$

donde  $\sigma$  es cierta permutación de  $\{1, 2, ..., n+m\}$  y s es cierto valor que depende de los menores de donde se obtiene el producto. Cada uno de estos términos es un polinomio homogéneo de grado

$$
\sum_{i=1}^{n+m} d_{i\sigma(i)} = \sum_{i=1}^{m} (n+i-\sigma(i)) + \sum_{i=m+1}^{n+m} (i-\sigma(i)) = nm + \left(\sum_{i=1}^{n+m} i - \sum_{i=1}^{m+m} \sigma(i)\right)
$$

De esto  $R_{P,Q}$  es un polinomio homogéneo de grado  $mn$ .

De esta prueba se puede ver que si P y Q son polinomios homogéneos en  $K[x_1, x_2, ..., x_r]$ y los pensamos como elementos de  $K(x_2,...,x_r)[x_1]$ , entonces  $R_{P,Q}$  es un polinomio homogéneo en  $K[x_2, ..., x_r]$ .

$$
\text{Lema } 36 \text{ } Si \ P(x) = (x - \lambda_1)...(x - \lambda_n) \ y \ Q(x) = (x - \mu_1)...(x - \mu_m), \ \text{entonces}
$$
\n
$$
R_{P,Q} = \bigcup_{1 \le i \le m, 1 \le j \le m} \{\mu_j - \lambda_i\}.
$$

Prueba. Podemos pensar a P y Q como polinomios en las variables  $x, \lambda_1, \ldots, \lambda_n$ y  $\mu_1, \ldots, \mu_m$ , de donde  $R_{P,Q}$  es un polinomio homogéneo de grado mn en las variables  $\lambda_1, \ldots, \lambda_n, \mu_1, \ldots, \mu_m$ . Sabemos que  $R_{P,Q} = 0$  si y sólo si existen *i*, *j* tales que  $\lambda_i = \mu_j$ . De esto

$$
\prod_{1\leq i\leq n, 1\leq j\leq m}\;(\mu_j-\lambda_i)
$$

difiere de  $R_{P,Q}$  tan solo por un factor constante igual a 1 ya que si  $\mu_1 = \mu_m = 0$ , tenemos

$$
R_{P,Q} = \prod_{1 \le i \le n, 1 \le j \le m} (-\lambda_i).
$$

Proposición 37 St P, Q y R son polinomios en  $C[x]$  o polinomios homogéneos en  $C[x, y, z]$  entonces

$$
R_{PQR} = R_{P,Q}R_{P,R}
$$

Prueba. Si  $P, Q, y, R$  están en C[x], se tiene el resultado por el lema anterior. Si están en C[x, y, z] entonces  $P(x, a, b)$ ,  $Q(x, a, b)$  y  $R(x, a, b)$  están en C[x] con lo que  $R_{P,QR}(a, b) = R_{P,Q}(a, b) R_{P,R}(a, b)$  para cualesquiera  $a, b \in \mathbb{C}$ , lo cual implica  $R_{P,QR} =$  $R_{P,Q}R_{P,R}$ .

# Multiplicidad

Cuando estemos trabajando con la intersección de dos curvas, la cantidad de puntos de esta dependerá del grado de las curvas que estemos intersecando y de cierta propiedad de cada uno de estos puntos. Para caracterizar esta propiedad usaremos lo que se conoce como la multiplicidad de la intersección de dos curvas, la cual se puede pensar como una función del plano proyectivo que asigna a cada punto cierto entero no negativo o infinito en ciertos casos.

Recordemos que en el plano proyectivo siempre es posible hacer una transformación proyectiva tal que si  $C y D$  son curvas algebraicas:

- a) [1.0.0] no pertenezca a  $C \cup D$ .
- b) [1,0,0] no esté en la recta que una dos puntos de  $C \cap D$ .
- c) [1,0,0] no esté una recta tangente a C o D por un punto de  $C \cap D$ .

Cuando el polinomio que genera una curva tiene componentes irreducibles repetidas, dicha curva es la misma que la generada si quitamos las componentes irreducibles repetidas del polinomio. En adelante supondremos que los polinomios que definen las curvas con las que trabajaremos no tienen componentes repetidas.

Definición 38  $Si$  C  $v$  D son las curvas alachmicas generadas por los polinomios homogéneos  $P$  y  $Q$  (sin componentes irreducibles repetidas) respectivamente, definimos su multiplicidad  $I_{CD} : \mathbb{P}^2 \to \mathbb{Z} \cup \{\infty\}$  de la siguiente forma:

(1) Si p está en una componente común de C y D entonces  $I_{CD}(p) = \infty$ 

(2) Si  $p \notin C \cap D$  entances  $I_{C,D}(p) = 0$ .

 $(3)$  Cuando n vertenesca a COD vero no esté en una componente común de las dos  $curvas$ , reescribimos  $C, y, D$  de forma que no tengan componentes en común eliminando estas y cambiamos el sistema coordenado de modo que se cumplan las condiciones a). b), y c). Si  $p = [a, b, c]$  en este nuevo sistema de coordenadas definimos  $I_{C,D}(p)$  como el mayor de los enteros k tales que  $(bz-ay)^k$  divide a la resultante de P y Q.

Podemos analizar ahora ciertas propiedades de la multiplicidad de dos curvas.

Proposición 39 La multiplicidad de dos curvas cumple con las siguientes propiedades:

(1)  $I_{CD}(p) = I_{DC}(p)$ .

(2)  $I_{CD}(p) = 0$  si y solo si  $p \notin C \cap D$ .

(3) La multiplicidad de dos rectas distintas en su punto de intersección es uno.

(4) Si  $C_1$  y  $C_2$  están definidas por los polinomios  $P_1$  y  $P_2$  repectivamente, C por  $P = P_1 P_2$  y D es una curva algebraica, entonces  $I_{C,D}(p) = I_{C,D}(p) + I_{C_2,D}(p)$ .

(5) Si C  $y$  D son curvas definidas por los polinomios P  $y$  Q de grado n y m respectivamente, y E es la curva definida por  $PR + Q$ , con R un polinomio de grado  $m - n$ , se tiene  $I_{C,D}(p) = I_{C,E}(p)$ .

Prueba. Para el primer inciso no hay problema si revisamos la definición de resultante.

En el segundo inciso una implicación es por definición y para la otra tomemos un punto  $p = [a, b, c] \in C \cap D$ , y P y Q los polinomios homogéneos que definen a C y D respectivamente. Tenemos que  $P(x, b, c) = Q(x, b, c) = 0$ , de donde el polinomio homogéneo  $R_{P,Q}(y, z)$  es cero cuando  $y = b$  y  $z = c$ , por lo que es divisible por  $bz - cy$ con lo que  $I_{CP}(p) > 0$ .

Para el tercer inciso basta con ver que la resultante de dos polinomios homogéneos de grado uno es un polinomio homogéneo en dos variables de grado uno.

El cuarto inciso se sigue de la proposición 37.

Para el quinto inciso usaremos que el determinante de una matriz es invariante bajo la operación de sumar un renglón multiplicado por un escalar a otro renglón de la misma matriz. Para esto supondremos primero que  $R(x, y, z) = \rho_0(y, z) + ...$  $\rho_{m-n}x^{m-n}$ , y si  $s_i$  son los renglones de  $D_{P,PR+Q}$  y  $r_i$  los de  $D_{P,Q}$  podemos observar que

$$
s_i = r_i
$$
 cuando  $i \le m$   

$$
s_i = r_i + \sum_{k=i-m}^{i-n} \rho_{i-n-k} r_k.
$$

Por lo que los renglones de  $D_{P,PR+Q}$  son sumas de renglones de  $D_{P,Q}$  multiplicados por escalares y por lo tanto las dos matrices tienen el mismo determinante.  $\blacksquare$ 

### Teorema de Bezout

Teorema 40 (Bezout, version débil) Dos curvas de grados m y n sin componentes en común se intersecan en a lo más mn puntos.

Prueba. Sean C y D las curvas en  $\mathbb{P}_{C}^{2}$  definidas por los polinomios P y Q de grados  $n \, y \, m$  respectivamente. Suponemos que  $C \, y \, D$  se intersectan en por lo menos  $mn + 1$  puntos, probaremos que esto implica que C y D tienen una componente en común. Sea S un subconjunto de  $C \cap D$  con  $mn + 1$  elementos. Podemos suponer que se cumplen las condiciones a), b) y c). De forma que P y Q son polinomios homogéneos tales que

$$
P(1,0,0) \neq 0 \neq Q(1,0,0).
$$

Entonces, si  $R_{P,Q}(y, z)$  no es el polinomio cero, por el lema 35 es un producto de
mn factores lineales de la forma  $bz - cy \text{ con } (b, c) \in \mathbb{C}^2 - \{0\}$ . Sea  $[a, b, c] \in S$ , entonces  $P(a, b, c) = Q(a, b, c) = 0$  donde b y c no son los dos cero. Pero lo anterior sucede si y sólo si la resultante  $R_{FO}(b, c)$  de los polinomios  $P(x, b, c)$  y  $Q(x, b, c)$  es cero. Tenemos entonces que  $bz - cy \neq 0$  es un factor del polinomio homogéneo  $R_{PO}(y, z)$ .

Si  $[\alpha, \beta, \gamma] \in S$  es distinto de  $[a, b, c]$ , entonces  $bz - cy$  no es un múltiplo de  $\beta z - \gamma y$ , de lo contrario [a, b, c], [a,  $\beta$ ,  $\gamma$ ] y [1, 0, 0] estarían en la recta definida por la ecuación  $bz = cy$ , lo cual contradice la condición b). Esto indica que  $R_{P,Q}(b, c)$  es divisible por  $mn + 1$  factores lineales distintos, pero  $grad(R_{P,Q}(y, z)) = mn$ , lo cual es una contradicción. Por lo tanto  $R_{P,Q}(y, z) = 0$  y por el lema 34 C y D tienen una componente en común.  $\blacksquare$ 

Realmente podemos pensar que dos curvas de grados  $m \times n$  sin componentes en común se intersecan en exactamente *un* puntos si contáramos las multiplicidades de cada punto en vez del número de puntos, esto es lo que nos indica el teorema de Bezout.

**Teorema 41 (Bezout)** Si C y D son dos curvas sin componentes en común de grados  $m$   $y$   $n$  respectivamente, entonces

$$
\sum_{p \in C \cap D} I_{C,D}(p) = mn.
$$

Prueba. Podemos suponer que se cumplen las condiciones a), b) y c). Supongamos también que las curvas  $C$  y  $D$  están definidas por los polinomios homogéneos  $P$  y  $Q$ en C[x, y, z] de grados  $n \vee m$  respectivamente. Como C y D no tienen componentes en común,  $R_{P,Q}$  es un polinomio homogéneo distinto de cero de grado  $mn$  en  $\mathbf{C}[y,z]$  (lemas 34 y 35). Podemos descomponer este polinomio en producto de  $mn$  factores lineales,

$$
R_{P,Q}(y,z)=\prod_{i=1}^k (b_i z-c_i y)^{\epsilon_i}
$$

donde  $(b_i, c_i)$  no es un múltiplo escalar de  $(b_j, c_j)$  con  $i \neq j$ , ya que  $R_{P,Q}(b, c) = 0$ implica la existencia de  $a \in \mathbb{C}$  tal que  $P(a, b, c) = Q(a, b, c) = 0$  (lema 34 inciso i)), y si  $(b_i, c_i)$  y  $(b_j, c_j)$  fueran múltiplos por un escalar tendríamos que  $[1, 0, 0]$  esta en la recta que une  $(a_i, b_i, c_i)$  con  $(a_i, b_i, c_i)$ . Entonces k es el número de puntos  $p_i = [a_i, b_i, c_i]$  de  $C \cap D$ , y las e, son enteros positivos tales que

$$
e_1 + \ldots + e_k = mn.
$$

De aquí  $I_{PQ}(p_i) = e_i$ , de donde se obtiene el resultado.

De este teorema se desprende un corolario que nos servirá para determinar las configuraciones que se pretende visualizar.

Corolario 42 (Teorema de Cayley) Si C  $\eta$  D son dos curvas de grado n sin componentes en común, y mn de los n<sup>2</sup> puntos de COD (contando mutiplicidades) están en una curva irreducible E de orado  $m < n$ . Entonces por los  $n(n-m)$  puntos restantes  $de C \cap D$  pasa una curva de orado  $n - m$ .

Prueba. Supongamos que P, Q y R son los polinomios que determinan C, D y E respectivamente. Sea [a, b, c] un punto en E que no esté en  $C \cap D$ . Si  $\lambda = Q(a, b, c)$  y  $\mu = P(a, b, c)$ , entonces el polinomio

$$
\lambda P(x,y,z)+\mu Q(x,y,z)
$$

interseca a E en al menos  $mn + 1$  puntos (los mn puntos de intersección y  $[a, b, c]$ ). Por el teorema de Bezout, este polinomio y  $E$  tienen una componente en común, que por ser  $E$  irreducible es  $E$  misma, de donde

$$
\lambda P(x,y,z) + \mu Q(x,y,z) = R(x,y,z)S(x,y,z)
$$

Se tiene que los  $n(n-m)$  puntos de  $C \cap D$  que no están en E, tienen que estar en S, que es un polinomio de grado  $n - m$ .

# Configuraciones a visualizar

Uno de los objetivos de esta tesis es presentar una nueva forma de generar curvas algebraicas a partir de ciertas configuraciones de rectas, veremos por ejemplo que el teorema de Pascal resulta un caso particular de esta forma de generar curvas.

En el capítulo anterior vimos que un polinomio homogéneo de grado  $n$  se puede pensar como un punto en el espacio proyectivo de dimensión  $\binom{n+2}{2} - 1$ , en el siguiente capítulo veremos que de esto se desprende que  $\binom{n+2}{2}-1$  es el máximo mímero de puntos en el plano provectivo con el cual podemos garantizar que existe al menos una curva de grado u que pasa por estos puntos. Si pensamos en el caso del teorema de Pascal. tenemos que por los vértices de un hexágono pasa una curva de grado 2 (en este caso  $n = 2$ ) y podemos observar que por 6 puntos no siempre pasa una cónica.

# Configuración

Para nuestro caso tendremos  $n^2 + n$  puntos por los que pasará una curva de grado *n*, que como se menciona antes, esto no sucede para culesquiera  $n^2 + n$  puntos.

Para el siguiente teorema estaremos contando puntos con sus mutiplicidades. Esto también se puede pensar como que los puntos de que hagamos mención no estén en más de dos rectas de las que se estén usando.

**Teorema 43** Scan  $p_0$ ,  $p_n$   $n+1$  puntos en el plano proyectivo complejo. Scan también  $l_0, \ldots, l_n$  y  $r_0, \ldots, r_n$  rectas tales que  $p_i$  es la intersección de  $l_i$  con  $r_i$ . Si  $p_i$  son los puntos de intersección de las rectas l<sub>i</sub> y r<sub>j</sub> con i  $\neq$  j, entonces p<sub>0</sub>, ..., p<sub>n</sub> son colineales si y sólo si los  $n^2 + n$  puntos  $p_{ij}$  están en una curva de grado n.

Prueba. Sean L y R las curvas generadas por los polinomios de grado  $n + 1$  $l = l_0 \cdot \ldots \cdot l_n$  y  $r = r_0 \cdot \ldots \cdot r_n$  respectivamente.

Si  $p_0$ ,  $p_n$  son colineales entonces están en el lugar geométrico de una curva irreducible de grado uno, pero además están en la intersección de las curvas  $L y R$  de grado  $n + 1$ , usando el corolario 42 se tiene que los  $n(n + 1)$  puntos restantes  $p_{ij}$  de  $L \cap R$  están en una curva de grado n.

Por otro lado, si los puntos  $p_{ij}$  con  $i \neq j$  están en una curva C de grado n, usaremos repetidamente el truco de la demostración del corolario 42. Sea  $P = P_1 \cdot ... \cdot P_k$ 

el polinomio homogéneo de grado n que define a  $C$ , con  $P_i$  polinomios homogéneos irreducibles. Sea  $e_i = grad(P_i)$ , es claro que  $k \leq n$  y que  $e_1 + ... + e_k = n$ . Pensemos también que  $C_i$  son las curvas definidas por los polinomios  $P_i$ . Podemos escoger dos puntos  $a_1 \, y \, b_1$  que no estén en  $L \cap R$  y tales que  $P_1(a_1) = P_1(b_1) = 0$ , recordando que  $C_i$  y L (o R) se intersectan en  $e_i(n+1)$  puntos de la forma  $p_{ij}$  (Teorema de Bezout).

Definatios

$$
U_1(x, y, z) = R(a_1)L(x, y, z) - L(a_1)R(x, y, z)
$$
  

$$
V_1(x, y, z) = R(b_1)L(x, y, z) - L(b_1)R(x, y, z).
$$

Entonces  $U_1$  y  $V_1$  son polinomios homogéneos de grado  $n + 1$ , y las curvas que definen se intersecan con C<sub>1</sub> en por lo menos  $e_1(n+1)+1$  puntos, por lo que podemos escribir  $U_1 = P_1 S_1$  y  $V_1 = P_1 T_1$  para ciertos polinomios  $S_1$  y  $T_1$  de grado  $n + 1 - e_1$ . Se puede observar que  $S_1(p_i) = T_1(p_i) = 0$  ya que en general los puntos  $p_i \notin C$ . Así podemos definir

$$
U_2(x, y, z) = T_1(a_2)S_1(x, y, z) - S_1(a_2)T_1(x, y, z)
$$
  

$$
V_2(x, y, z) = T_1(b_2)S_1(x, y, z) - S_1(b_2)T_1(x, y, z)
$$

para ciertos puntos  $a_2$  y  $b_2$  dentro de  $C_2$  que no están en  $L \cap R$ , y podemos escribir  $U_2 = P_2 S_2$  y  $V_2 = P_2 T_2$  con  $S_2(p_i) = T_2(p_i) = 0$  polinomios de grado  $n + 1 - e_1 - e_2$ . Repitiendo el proceso k veces tendremos  $U_k = P_k S_k$  y  $V_k = P_k T_k$  con  $S_k$  y  $T_k$  polinomios de grado

$$
n+1-(e_1+...+e_k)=1
$$

con  $S_k(p_i) = T_k(p_i) = 0$  para toda  $i = 0, ..., n$ , por lo que definen la misma recta que contiene a los puntos  $p_0, \ldots, p_n$ .

#### Teorema de Pascal

Como un caso particular del teorema anterior podemos ver el teorema de Pascal el cual nos dice lo siguiente:

Corolario 44 (Teorema de Pascal) Los vértices de un hexágono están en el lugar geométrico de una cónica si y sólo si las intersecciones de los lados opuestos del hexágono son colineales.

Prueba. Si los vértices del hexágono son  $v_1, v_2, v_3, v_4, v_5$  y  $v_6$ , podemos definir  $L_0$ ,  $L_1$  y  $L_2$  como las rectas que determinan las parejas de puntos  $v_1v_2$ ,  $v_3v_4$  y  $v_5v_6$ respectivamente, y también podemos definir  $R_0$ ,  $R_1$  y  $R_2$  como las rectas que determinan las parejas  $v_2v_3$ ,  $v_4v_5$  y  $v_6v_1$ . Entonces las intersecciones de los lados opuestos coinciden con los puntos  $p_i$ , del teorema 43 con lo que se termina la demostración.

El teorema 43 también es válido para el plano proyectivo real, pero esto se probará más adelante, ya que se deduce del algoritmo que se emplea para encontrar la curva de grado  $n$  a la que hace referencia el teorema.

# **111** Método de visualización

# Introducción

Uno de los principales problemas con el que nos solemos encontrar al intentar hacer el dibujo de ciertas configuraciones es escoger las partes que lo conforman adecuadamente, es decir, de manera que en una sola ilustración se puedan apreciar claramente sus part.es esenciales. Por ejemplo, si nos fijáramos en un dibujo donde aparecen dos rectas con pendientes muy parecidas, lo más seguro es que la intersección de estas no aparezca en el dibujo.

Las configuraciones con las cuales se trabajará se pueden pensar de la siguiente forma: Primero se tornan *n+* 1 puntos colinenlcs, luego, por cada punto de estos hacemos pasar una recta de color rojo y una recta de color verde. Expresando esto como en el teorema 43, las rectas de color rojo pueden ser las  $l_i$ , y las color verde las  $r_i$ . Tenemos  $(n + 1)^2$  puntos de intersección de las  $l_i$  con las  $r_j$ , pero hay  $n + 1$  puntos iniciales que son colineales; si no contamos estos puntos nos quedan

$$
(n+1)^2 - (n+1) = n(n+1)
$$

puntos por los cuales, según el teorema. 43, pasa una curva de grado n..

El método de visualización consiste en generar varias configuraciones; esta forma de generarlas puede ser aleatoria, seleccionando así las más claras y completas, para después editar cada una de las ilustraciones. Ln condición de aleatoriedad se puede restringir de acuerdo a ciertas conveniencias para evitar problemas parecidos al de la intersección de rectas con pendientes muy similares. Como lo que interesa es la realización de gráficas, y el teorema mencionado es una doble implicación, lo primero que se fija es la recta con los  $n + 1$  puntos  $P_0, ..., P_n$ . Por cuestiones de simplicidad se toma dicha recta como el eje de las ordenadas y las coordenadas de los puntos son  $(1,0), (2,0), ..., (n+1,0)$ . Después se trazan las rectas de color rojo y las de color verde por cada punto uno de los puntos. Es precisamente en las pendientes de estas rectas donde se implementa la condición de aleatoriedad.

# Algoritmo para encontrar la ecuación de la curva

Para poder encontrar el polinomio de dicha curva recordemos primero algunas cosas sobre los espacios vectoriales donde viven los polinomios homogéneos de grado  $n$ como puntos. Para generar dicho espacio pensemos en las coordenadas provectivas, lo cual implica trabajar con polinomios homogéneos en tres variables. Cada polinomio de estos se puede pensar como un punto en el espacio proyectivo de dimensión  $r = \binom{n+2}{3}$ donde se da una base para este espacio con los términos de la pagina 12. Si suponemos que  $a_1, ..., a_r$  son los coeficientes del polinomio homogéneo de grado  $n$ , entonces cada vez que evaluemos este polinomio en un punto  $p = [a, b, c]$  tendremos una combinación lineal de los coeficientes con el valor de cada término respectivo  $a^{\alpha}b^{\beta}c^{\gamma}$  donde se cumple que  $\alpha + \beta + \gamma = n$ , ya que este polinomio es homogéneo. Al valuar el polinomio en cada punto  $P_{ij}$  se tiene una combinación lineal de los coeficientes del polinomio. Como la curva pasa por cada uno de estos puntos, se tiene un sistema lineal de ecuaciones que según el teorema 43 debe de tener una solución.

Este sistema tiene a las  $a_i$  como incógnitas y una ecuación por cada punto, es decir, es un sistema de r incógnitas por  $n(n + 1)$  ecuaciones, de esto se puede concluir la siguiente:

Lema 45 Por  $\binom{n+2}{2} - 1$  puntos cualesquiera de el plano proyectivo siempre pasa una curva de grado n siendo este número además el máximo con esa propiedad.

Prueba. Es directa de hecho de que si se busca que pase una curva de grado  $n$ por esos puntos se requiere una solución de un sistema lincal de  $\binom{n+2}{2}$  incognitas por  $\binom{n+2}{2} - 1$  ecuaciones.

Los dibujos que se pretende visualizar están todo el tiempo en el plano proyectivo real, por lo que falta ver la versión del teorema 43 para coordenadas reales.

Teorema 46 *Sean P<sub>0</sub>, ..., P<sub>n</sub>*  $n + 1$  *puntos en el plano proyectivo real. Sean también*  $l_0, \ldots, l_n$  y  $r_0, \ldots, r_n$  rectas tales que  $p_i$  es la intersección de  $l_i$  con  $r_i$ . Si  $P_i$  son los *puntos de intersección de las rectas*  $l_i$  *y*  $r_j$  *con*  $i \neq j$ *, entonces*  $P_0, \ldots, P_n$  *son colincales*  $si$  *y sólo si los*  $n^2 + n$  puntos  $P_{ij}$  están en una curva de grado  $n$ .

Prueba. Podernos pensar *Fh,* ... *.* P.. como puntos en el plano proyectivo complejo, así como también a las rectas  $l_0, \ldots, l_n$  y  $r_0, \ldots, r_n$ . Usando el teorema 43, si  $P_0, \ldots, P_n$  son colineales, existe una solución distinta del cero para el sistema de ecuaciones lineales de la fonna

$$
\sum_{k=1}^r a_k e_k(P_{ij}) = 0, \text{ con } r = \binom{n+2}{2}.
$$

donde cada  $e_k(x, y, z)$  representa un término de la forma  $x^{\alpha}y^{\beta}z^{\gamma}$  valuado en el punto  $P_{ij}$  con  $i \neq j$   $y \alpha + \beta + \gamma = n$ .

Sea *M* la matriz que determina este sistema de ecuaciones, es claro que las entradas de esta matriz son números reales. La solución al sistema es un vector  $a = (a_1, ..., a_r) \in$ C<sup>r</sup> distinto de cero tal que  $a \cdot M = 0$ . Sea  $a = b + ci$  con  $b, c \in \mathbb{R}^r$ , se tiene  $a \cdot M =$  $b \cdot M + ci \cdot M$ , donde  $b \cdot M = 0$  y  $c \cdot M = 0$ , por lo que existe la solución real al sistema con ln cual se construye el polinomio de grado *n.* 

Por el otro lado, si los puntos  $P_{ij}$ , con  $i \neq j$  están en una curva de grado *n*, por lo anterior y el teorema 43 existe una solución  $a \in \mathbb{C}^3$  distinta del cero para el sistema de *n* + 1 ecuaciones de la forma

$$
a_1e_1(P_i) + a_2e_2(P_i) + a_3e_3(P_i) = 0
$$
, con  $i = 0, ..., n$ .

Donde  $c_s(x_1, x_2, x_3) = x_s$  con  $s = 1, 2, 3$ . Usando el mismo criterio paru el caso

۰.

anterior, existe una solución real de este sistema con la que se da la cenación de la recta que contiene a los puntos  $P_0, \ldots, P_n$ 

# Forma de generar curvas con la computadora

 $\cdot$ 

Para generar curvas usando las configuraciones que se describen anteriormente así como la visualización de estas se desarrolló un paquete en Mathematica (versión 2.2). En esta sección se describe la forma de uso de este pamete.

Como todo paquete que se usa en Mathematica es necesario primero mandarlo llamar al iniciar cada sesión. Para esto será necesario que el paquete se encuentre en el subdirectorio packages de el directorio de Mathematica, o especificar la ruta de búsqueda. Para mandar llamar este paquete se debe de teclear:

#### $\epsilon$  Dirección

donde Direción es el archivo donde se encuentre el archivo. Los comandos y las variables que se usan tienen cierto orden de tecleo, ya que algunos dependen de la información obtenida por otros. A continuación se describen en el orden que pueden ser tecleados todos lo comandos usados en el paquete. Algunos son opcionales.

 $\pmb{\text{grad}[n]}$ . Cambia el valor de n, donde  $n+1$  es el número de puntos colineales  $P_0, \ldots P_n$ . También asigna valores aleatorios a las pendientes de las rectas de color verde y rojo. Mientras no se especifique algún cambio se tiene  $n = 2$ .

rec1. Es el arreglo con las pendientes de las rectas de color rojo. El comando grad[n] proporciona valores aleatoriamente a estas rectas, pero en ocasiones convendrá especificar las pendientes con valores establecidos. Para cambiar estas pendientes se teclen:

$$
\texttt{rec1} = \{M_0, M_1, \ldots, M_n\}
$$

donde  $M_i$  representa la pendiente de color rojo que pasa por el punto  $P_i$ .

rec2. Es el arreglo con las pendientes de las rectas de color verde. Se usa igual oue el anterior.

config. Este comando realiza varias tareas y depende de el grado  $n$  del polinomio a buscar así como de los valores de la pendientes de las rectas de color verde y rojo. Primero crea el dibujo de la configuración de rectas, después encuentra los puntos  $P_{ij}$ de intersección de las  $l_i$  con las  $r_i$ , encuentra la matriz con la cual se determinará el polinomio de la curva buscada, y con esta matriz encuentra el polinomio de la curva.

dib. Es el comando que dibuja la configuración de rectas, no puede ser usado antes de config va que primero es necesario crear el dibujo.

lista. Es el arreglo de puntos en una matriz donde las columnas representan conjuntos de puntos colineales de rectas de color rojo y los renglones conjuntos de puntos colineales de color verde, por lo que sus entradas son los puntos  $P_{ij}$  del teorema 43. Depende directamente de config, por lo que este arreglo no se debe de modificar va que guarda información obtenida de los comandos anteriores.

lis, es la lista de puntos por los cuales deberá pasar la curva de grado n. También depende de config. y como el anterior no debe de ser alterado.

m. Es la matriz que representa el sistema de ecuaciones lineales a resolver para encontrar la ecuación de la curva. Como se menciona anteriormente, estos datos son generados durante la ejecución de config.

polinomio. Es la ecuación de la curva buscada. Esta ecuación se encuentra durante la ejecución de config. Si se desea ver esta ecuación en términos de  $x, y$  se teclea: polinomio  $[x, y]$ . En caso de que  $x, y$  sean mimeros, se evahía el polinomio.

edita. Este comando crea el dibujo de la curva en cuestión. Depende únicamente de pol inomio por lo cual debe de ser tecleado después de generado el polinomio (después de config)..

con. Es para visualizar la curva con los datos actuales. Para poderlo usar se deberá teclear primero el comando edita, ya que es este el que genera el dibujo. En caso de editar otra configuración y no usar "edita", con dibujará la configuración anterior.

Showleon, dibl. Es un comando de Mathematica que dibuja con y dib al mismo tiempo.

Realmente los comandos que procesan información y obtienen resultados son dos: config y edita. Para cada uno de los comandos se requiere de información previa. esta información está dada al inicio de cada sesión para el comando genera, y se puede manipular la información que alimenta a los dos comandos principales sin problema alguno para lograr distintas configuraciones de rectas.

Durante la ciecución del paquete es posible tener acceso a ayuda de cada uno de los comandos anteriores anteponiéndoles el signo de interrogación.

# Principios de Mathematica

Mathematica es un sistema de computo y lenguaie de programación de alto nivel que sirve para hacer matemáticas en general. Se puede usar este paquete para varias tarens que pueden ir desde cálculos numéricos hasta programación y uso de funciones matemáticas avanzadas, pasando desde luego por métodos de graficación.

Cuando se esta trabajando en Mathematica se maneja la información en bloques llamados celdas. Existen dos tipos esenciales de celdas, las de entrada y las de salida, donde la primera contiene información que se debe de evaluar y la segunda es por lo general el resultado de esta evaluación. Es importante mencionar que existen otros tipos de celdas (texto, gráficos, secciones, etc.). Para que se realice una evaluación se teclea Ctrl-Return en la celda que contiene la información que se desca evaluar, la salida de esta evaluación puede estar acompañada de otra celda (texto, gráficos, etc.).

# Usos del paquete

Las herramientas de Mathematica que se usan para este programa son esencialmente de graficación y solución de sistemas lineales. Un hecho importante es la forma en que trabaja con los números enteros, los cuales, a diferencia de otros lenguajes de programación, pueden ser de cualquier tamaño (es decir, de cualquier número de dígitos). Esto es muy útil cuando se requiere de precisión al trabajar con números racionales.

Un problema que se presenta al implementar el algoritmo para la visualización tiene que ver con la exponenciación del cero, donde  $0^x = 0$  si x es distinto de 0.. Esta operación definida en Mathematica se encuentra protegida, es decir, no se puede definir de nuevo. Pero es posible quitar la protección para definir así  $0^0 = 1$ , lo cual es requerido por el algoritmo que encuentra la curva mencionada.

## Aspectos numéricos

Cuando se entra en sesión en Mathematica basta con teclear una operación numérica y oprimir Ctrl-Return para que en la siguiente salida se despliegue el resultado. Cuando el resultado es un número real se puede determinar la precisión de este número, es decir. la cantidad de dígitos de aproximación al número y también la cantidad de dígitos después del punto decimal. Los números enteros pueden ser de cualquier tamaño que soporte la memoria de la máquina. Para los número racionales se le puede pedir a Mathematica que los manipule como cocientes en lugar de usar aproximaciones decimales de estos, lo cual es muy útil ya que se pierde el crror en los cálculos aritméticos. Otro aspecto importante es que cuando trabaja con números racionales siempre los desplicga en su mínima expresión.

En ocasiones es necesario dar valores a ciertas variables, lo cual se hace usando el signo de igualdad. No es necesario declarar el tipo de variable, ya que Mathematica lo hace al momento de asignar el valor. Un ejemplo es:

$$
\mathtt{var} = \mathtt{Log[10]}
$$

Aquí var toma el valor de el logaritmo natural de 10. De esta forma podemos

asignar otros valores a esta misma variable, o a cualquier otra. Si usamos : = en lugar del signo de igualdad, estamos definiendo algo que no es una variable, pero puede ser una constante o una función. La diferencia os que cuando usamos : = se evalúa la expresión de la derecha cada vez que se teclea la de la izquierda, lo cual es necesario para declarar una función.

## Estructura de las funciones

Cada función (ya sea propia del paquete o definida por el usuario) tiene cierta sintaxis y reglas generales. Los argumentos de una función se escriben entre corchetes separados por comas después del nombre de la función, por ejemplo:

#### Sin[x]

regresa el valor del seno de x. Las funciones que Mathematica incluye están compuestas por palabras o abreviaciones juntas, donde la primera letra de esta palabra o abreviación es mayúscula, mientras que por convencionalismo escribimos la funciones creadas por el usuario con mimisculas.

Para definir una función propia hay que indicar cuales son los argumentos de esta función, esto se hace poniendo la línea inferior después de cada una de las que serán las variables, por ejemplo:

$$
f[x_-,y_+] := x * y
$$

define una función  $f[x, y]$ que regresa el producto de  $x$  por  $y$ .

Cuando se define una función, esta puede ser matemática o de algún otro tipo, por ejemplo una que dibuje algo. Al definir una función, se usan por lo regular otras funciones que pueden ser incluso comandos de programación (comando If o For por ciemplo). Cuando una función realiza varias tareas, separamos estas por comas y las encerramos entre paréntesis.

## Manipulación de información

Para generar y manipular información, se cuenta con lo que se conoce como listas. Una tabla es una lista en la cual sus elementos pueden ser a su vez tablas o listas. Por cjemplo, una matriz es una tabla cuyos elementos son listas del mismo tamaño. A continuación se describe en un ejemplo el uso de la función Tab1e para generar una lista con los números del 1 al 10:

$$
lista = Table[i, \{i, 1, 10\}]
$$

Donde i representa los valores que se agregarán a la lista y  $\{i, 1, 10\}$  indica que i recorrerá del 1 al 10. En ocasiones se desea que otra variable como i recorra ciertos valores, esto se hace agregando esta variable de la misma forma, por ejemplo:

Table[i\*
$$
j
$$
 { $i, 1, 5$ },{ $j, 1, 5$ }]

crea una matriz de 5 por 5 donde la i-j-entrada es  $i * j$ . Las listas y las tablas tiene sus elementos separados por comas, y se delimitan por llaves. Entonces, si pidiéramos que se despliegue 1ista se tendría:

$$
\{1,2,3,4,5,6,7,8,9,10\}
$$

Cuando se quiera obtener el i-esimo elemento de una lista se escribe el nombre de esta y después, entre dobles corchetes, i. Por ejemplo:

## 1ista[ (3]]

tiene el valor 3.

Designemos ahora una lista con las coordenadas  $(1,0),(2,0)$  y  $(3,0)$ 

 $p$ untos = Table $[{i, 0}, {i, 1, 3}]$ 

Así, el primer elemento de puntos es  $\{1,0\}$ . Cuando sea necesario encontrar un elemento de alguna lista de esta tabla podemos usar los dobles corchetes. Por ejemplo:

```
puntos [ (1. 2]]
```
que es equivalente a:

puntos [ [1]] [ [2]]

 $c$ uvo valor es  $0$ .

Se usará también una función que rota las posiciones de sus elementos cierto. púmero de veces. Daremos un ejemplo de la función con Lista-

#### RotateLeft[lista][[1]]

nos regresará ahora 2.

También es posible unir dos tablas distintas sin importar los elementos que contienen a través de la función Union. Si tablai y tablaz son dos tablas qualesquiera. entonces

#### Union[tabla1.tabla2]

uno los dos tablas

Un comando que se utilizará también es Insert que inserta un objeto en una lietn-

## Insert[lista.x.1]

inserta el elemento x en la posición 1 de lista.

Otra forma de manejar información es con el uso de arreglos, los cuales, a diferencia de las listas usan un solo corchete para desplegar o asignar información. El comando Array es el que se usa para generar un arreglo. Los arreglos pueden ser de más de una dimensión, por ejemplo:

#### Arrayflista. (5.6)]

genera un arregio lista de 5 arregios de 6 elementos cada uno.

La forma para ver las partes de un arregio es muy parecida a la de las listas pero con un solo corchete, por ejemplo:

#### $listaf1.21$

regresa el valor de la segunda entrada del primer arreglo de lista.

En ocasiones se desea tener todos los valores de una lista excepto alguno de ellos. Para esto se tiene la función Delete que regresa un arregio, pero sin la entrada que se especifique. Por ejemplo:

$$
\texttt{Delete}(\texttt{lista}[2],3]
$$

regresa el valor del arregio lista [2] nero sin la tercer entrada.

Una función que también será usada es Sum, la cual nos permite realizar sumas largas, por ciemplo:

$$
Sum[lista[1,i], \{i,1,6\}]
$$

regresa la suma de los primeros elementos de cada arregio de lista.

# Sistemas lineales y solución de ecuaciones

La forma de reoresentar vectores en Mathematica es a través de una lista de números, y para las matrices se trabaja con una lista de listas del mismo tamaño. De forma que si M es una matriz, entonces

## MI[i.i]]

es la (i.j)-ésima entrada de M. Cada rengión esta representado por

#### MFTill

Para obtener una columna, lo que se hace es transponer la matriz y luego pedirle el renglón correspondiente a la columna que se desea

#### Transpose [M] [[i]]

Podemos pensar cada matriz como una función lineal al aplicarla a un vector, de forma que el Kernel de esta función lineal es el espacio solución al sistema de ecuaciones relacionado con la matriz. La forma de obtener una base del Kernel de un homomorfismo determinado por una matriz M es:

NullSpace[M].

# Problemas de precisión y definición de la función exponencial

## La precisión de los número racionales

Para las imágenes que se pretende visualizar es necesario resolver, como se indica anteriormente, un sistema lineal de ecuaciones. Este sistema no siempre tiene solución, por lo que la representación de las variables de este sistema deberá ser exacta, ya que si usamos, por ejemplo, expansión decimal de números reales, estamos aproximando cada uno de estos valores, de manera que si deseamos resolver el sistema con una matriz cuyas entradas son aproximaciones de los valores que realmente debieran de ser, lo más seguro es que este sistema no tenga solución.

La forma de salvar este problema es usando número racionales en su expresión como cociente de dos enteros. Como va mencionamos, Mathematica maneja los racionales de esta forma, tanto en su representación como en las operaciones de suma y multiplicación.

En algunas ocasiones se requerirá generar múmeros racionales de forma algatoria, para esto se tiene la función Random. En esta función se deberá especificar el tipo de número y entre que intervalo se encuentra. Como inicialmente Random no regresa números racionales, se necesita implementar alguna forma para lograrlo, lo cual no representa problema alguno ya que se define un racional como el cociente de dos enteros. La forma de pedir un entero aleatoriamente entre 1 y 1000 es:

## Random [Integer, {1,1000}].

# Cero elevado a la cero

Para la forma en que se implementa el algoritmo para encontrar la ecuación de la curva de las configuraciones a visualizar es necesario suponer que  $0^0 = 1$ , lo cual no está definido en Mathematica.

La función exponencial esta protegida contra escrituras, pero es posible quitar está protección y definir así nuevamente esta función. Para proteger y desproteger funciones o constantes se usan las siguientes funciones respectivamente:

## Protect<sup>[]</sup> UnProtect[]

# Descripción del paquete

Usando la información anterior podemos ahora ver el código con el que se implementó el paquete para visualizar. Faltan solo algunas funciones por describir, estas se usan para gráficos y por ser sencillas se explicarán en el momento que se requiera.

# Funciones y variables

Lo primero que hace el paquete cuando se manda llamar es la nueva definición de la función exponencial cuando elevamos cero a la potencia cero:

```
Unprotected['0.00 := 1Protest[11111]
```
Después se define n, que es el grado del polinomio que se desea:

 $n = 2$ :

 $\text{puntos} := \text{Table}[\{i, 0\}, \{i, 0, n\}];$ 

A continuación se presenta la función que asigna valores aleatorios a las pendientes de las rectas que pasarán por los  $n+1$  puntos colineales. Las listas  $\texttt{rec1}$  y  $\texttt{rec2}$  contienen estos valores:

```
genera := (
rec1 = Table
```
Random [Integer. $\{0.1000\}$ ]/Random [Integer. $\{1.1000\}$ ].  $\{n+1\}$ ]  $rec2 = Tablef$ 

```
Random[Integer, {-1000,1}]/Random[Integer, {1,1000}], {n+1}];);
```
Se puede observar que las pendientes de rec1 son de signo positivo y las de rec2 son de signo negativo, esto con el propósito de que las intersecciones de las rectas aparezcan en el dibujo claramente.

Cuando se llama al paquete, este ejecuta la función genera para inicializar los valores de las pendientes, así como también para cambiar el grado del polinomio que se desea encontrar (es decir, el número de puntos que inicialmente son colineales menos mo).

#### genera

#### $grad[a_1] := (n=a;genera)$

Cuando se omite el punto y coma al final de cada comando en Mathematica, el resultado de ese comando aparece en una celda de salida. Si por ejemplo, se cambia el punto y coma por una coma en la última línea

 $grad[n_{n}] := (n = a,genera)$ 

se indicará en la celda de salida el valor de a.

El comando configEl siguiente paso es encontrar todos los puntos de intersección que nos interesan, es decir, los puntos de intersección de las rectas  $l_i$  con las  $r_j$ . Para esto se resolverán las ecuaciones simultáneas en cada caso. La forma de encontrar la ecuación de la recta  $l_1$  es con su pendíente y las coordenadas de los puntos colineales, si  $x \vee u$  son las variables, esta ecuación se representa en Mathematica por

#### $y = r e c 1$ [[1]] \* (x-1)

donde el doble signo de igualdad no indican asignación de valores como en otros casos, sino una proposición que puede ser cierta o falsa. Para encontrar el punto de intersección de esta recta con la recta  $r_2$  se usa

 $Solve[*y*=rec1[11]*(*x*-1), *y*=rec1[21]*(*x*-2), {*x*, *y*}]$ 

 $\{\mathbf{x}, \mathbf{y}\}$  indica las variables de las ecuaciones). Aquí definimos primero el arreglo bidimensional lista de todos los puntos de intersección de las rectas  $l_i$  con las  $r_i$ . Lo anterior se escribe:

```
Array[1ista,{n+1}.{n+1}]; 
For[i=0,i < m, i++].{1ista-Table ( 
Solve[\{v=rec1[\text{fit}1]\}*(x-i),v=rac[\text{fit}1]+(x-i)]{x,y}][[1,r,2]],{i,0,n},{r,1,2}],
RotateLeft[puntos]. 
RotateLeft[rec1]. 
RotateLeft(rec2]} ];
```
Para poder eliminar de este arreglo los puntos que inicialmente son colineales (los puntos  $P_i$ ) se crea una lista vacía lis a la que agregaremos los puntos de intersección de las rectas  $l_i$  con las  $r_i$  con  $i \neq j$ 

1is-{};

```
For[i=1,i<n+1,i++,1is-Union[lis,Oe1ete[liata[i].i]]);
```
De esta tíltirna lista se obtendrá el sistema lineal de ecuaciones a. resolver, donde las entradas de la matriz correspondiente en cada renglón representan el valor de los términos del polinomio evaluados en cada punto de donde deberá pasar la curva. Representaremos cada entrada de esta matriz con el arreglo doble coef. A continuación asignarnos los valores al arreglo:

 $For[t=1.t <=(n^2+n).t++.$ 

```
For fr=1.i=0.i<=n.i++.For Fig. 1-0.12 = 1.1++.coefft,r]=11s[f(t,1)] (n-i)1is[f(t,2)] i-1, r+1]]:
```
Después se crea la matriz a resolver y se guarda en pol una base para el Kernel de esta matriz, y así definimos la función pol inomio que es el polinomio de la curva en cuestión.

```
m = Array [coef. \{n^2 + n. Binomial \{n+2.21\}]:
pol = NullSinceefm:
polinomio[x_.,v_'] :=
```

```
Sum[Sum[pol[[1,Binomial[i+2,2]-i+j]] x<sup>-</sup>(n-i) y<sup>-</sup>(i-j), {i,0,i}], {i,0,n}];
```
Con esto casi se termina lo que la función config hace, falta ver la parte de graficación. dib es la variable que contiene el gráfico. Para entender como funciona revisaremos algunas funciones de Mathematica. Cuando se quiere dibujar puntos o líneas, primero se especifica su color con RGBColor, que da los valores de roio, verde y azul para componer un color. Las funciones para dibujar líneas y puntos (entre otras) son llamadas primitivas en Mathematica, y por esto se usa la función Graphics, dentro de la cual podemos construir las gráficas primitivas. La función para dibujar un punto es Point, y para dibujar una línea se usa Line. Para dibujar cada punto se especifica su tamaño con PointSize y luego se usa Point. El comando Line une con una línea dos puntos consecutivos de un arreglo de puntos. Siempre que se quiere desplegar un gráfico, se pone el código de este en el comando Show. Esta es la implementación de dib dentro de config:

```
dib = Show[Graphics[RGBColor[0.000.0.000.0.000].
Line[Union[\{(-1,0)\}, puntos, \{\{n+1,0\}\}\,
```

```
RGBCo1or[1.ooo.o.ooo.o.oooJ, 
Tab1e[Line[lista[i]].{i,1,n+1}] • 
RGBCo1or[0.000,1.000,0.000]. 
Table[Line[ 
Table \{lista[i] [{(1+i]}], {i,1,n+1}\}],{i,0,n}],
PointSize [. 01) • 
RGBColor[o.000.0.000,1.oooJ. 
Tab1e[Point[1ista[i][[1+j]]],{i,1,n+1},{j,O,n}], 
RGBCo1or[o.ooo.o.ooo,o.oooJ. 
PointSize(.01). Table[Point[i,O],{i,O,n}] 
77:
```
# Generación de configuraciones

Hasta el momento hemos encontrado la curva en cuestión y se ha hecho el dibujo de la configuración de rectas. Falta la parte que dibuja la curva junto con la configuración anterior. Para esto se usa una función que se encuentra en el paquete Implicit en el directorio Graphics de Mathematica.

Esta función es ImplicitPlot y se usa para graficar el lugar geométrico de alguna ecuación. Para indicar en esta función la variable que será representada por el eje horizontal, se encierra esta entre llaves al final de el código, y para que aparezcan todos los puntos del dibujo, se añade al arreglo que tiene la variable todos los valores en esta coordenada de los puntos a visualizar. Esto último se realiza con un Insert.

edita $:= 0$  $ren = Union[{-0.5, n+2.5}, Table[1 is[[i, 1]], {i, 1, n^2+n}]];$ 

```
con = \text{Show}[\text{ImplicitPlot}[\text{polinomic}[\mathbf{x}, \mathbf{y}] == 0,
```

```
Insert[ren, x, 1]], Axes - > False]
```
Es por esto que después de usar config tenemos que llamar a edita, de lo contrario se puede encimar una configuración de rectas que no corresponda a la curva del dibuio.

# IV Catálogo de curvas

Después de describir el funcionamiento del paquete para encontrar y dibujar las curvas que se desea visualizar se presenta en este capítulo varias de las configuraciones generadas. Algunas fueron encontradas aleat.oriamente. Se agrupan las curvas por el  $grado$  del polinomio que resulta y hay configuraciones en las que se toman los valores de las pendientes de las rectas igual a. 1 en una de las familias y  $a - 1$  en la otra familia de rectas, esto disminuye considerablemente los cálculos que la máquina tiene que hacer, por lo que es este tipo de configuraciones se llega a curvas de grado 9. De esta última configuración se hará variar, en los casos que sea posible, una de las rectas; lo cual dará como resultado una familia de curvas que varía continuamente de acuerdo con la recta que estemos cambiando.

En cada caso se presenta el dibujo de la configuración con la curva que se genera, las pendientes de las rectas con que se conforma y el polinomio de la curva.

# Cónicas

Este caso es el mús sencillo y se presenta una configuración pnrn. cada unn de las cónicas en el plano real. Después, como se mencionó, se ve corno varía. la. frunilia de curvas al variar una de las rectas en la configuración final

# Cúbicas

En este caso se tienen ejemplos de curvas con una y dos componentes, una de

las curvas tiene la peculiaridad de intersecar a la recta al infinito en tres puntos, est.a. configuración consta de dos componeutes; una cerrada y tres pedazos que se unen en puntos al infinito. Al final se presenta la variación de la curva con familias de rectas con pendientes 1 y -1.

# Cuárticas

Este caso es más interesante por que comienzan a aparecer curvas cerradas con dos componentes. En esta sección se incrementa el número de ilustraciones ya que se tienen formas tnás complicadas y también se hace variar algunas de las rectas de In configuración. Además para c11rvas de grado mayor In computadora ya no realiza los dibujos de cualquier configuración, pues requiere hacer 1nuchos ciílculos.

# Curvas de grado mayor

En este tipo de curvas van de grados 5 hnsta 9 y sólo se dibujaron configuraciones en las que una familia de rectas tienen pendientes igual a 1 y la otra -1. Al variar estas pendientes se incrementan los cálculos que la computadora tiene que hacer de forma. que no es posible generar cualquier configuración.

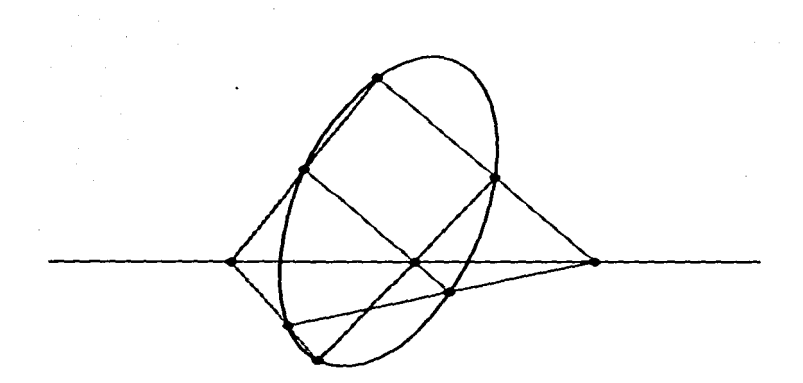

ţ.

# Pendientes de las rectas

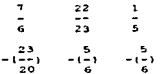

# Polinomio

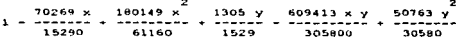

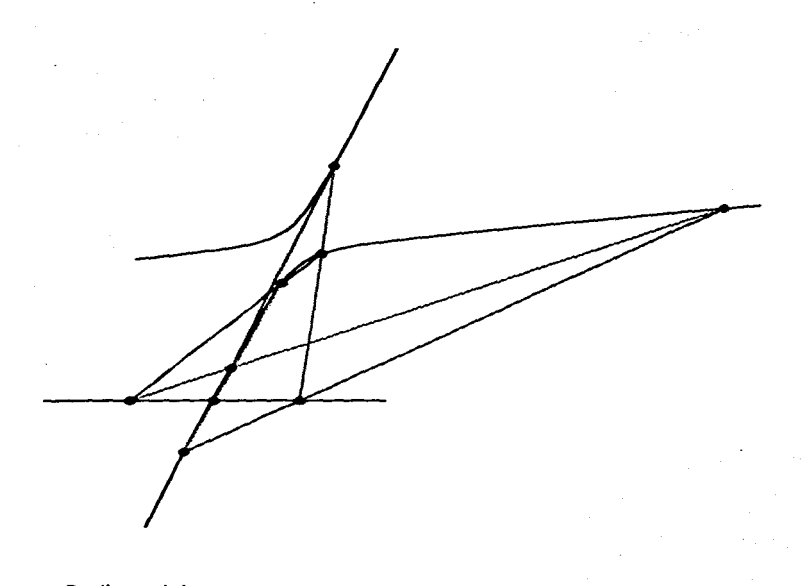

 $\bar{z}$ 

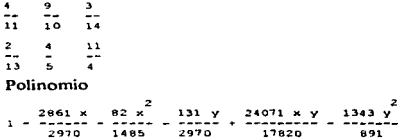

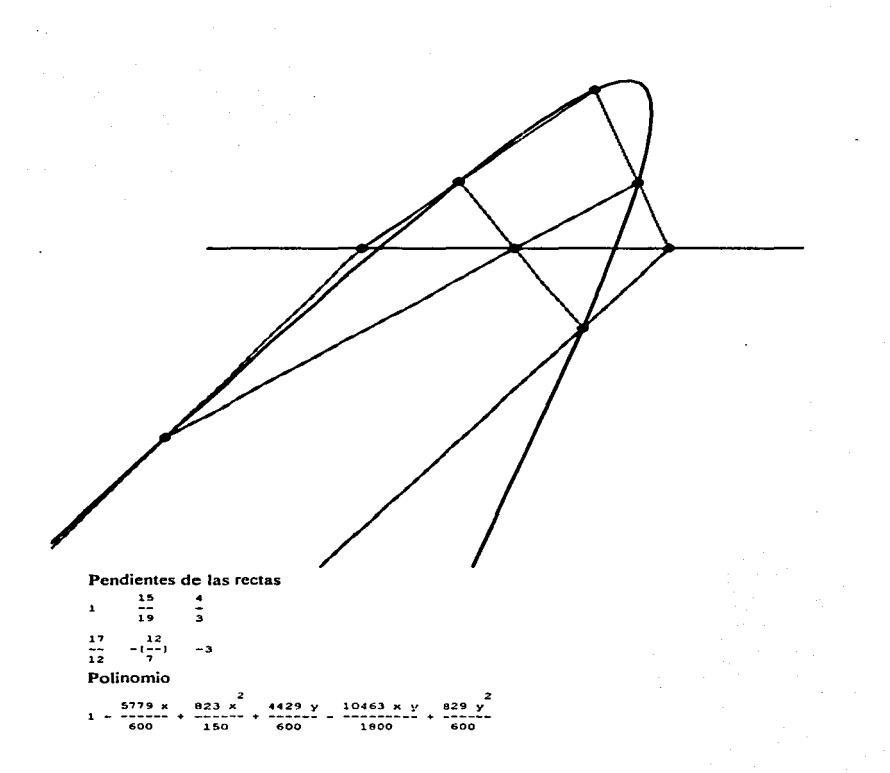

 $\bar{z}$ 

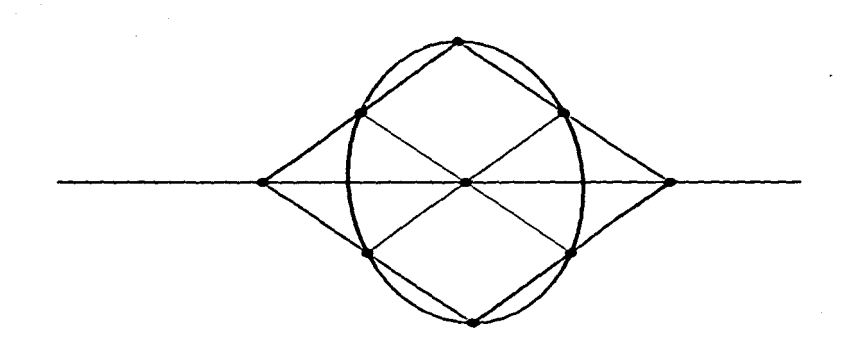

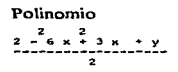

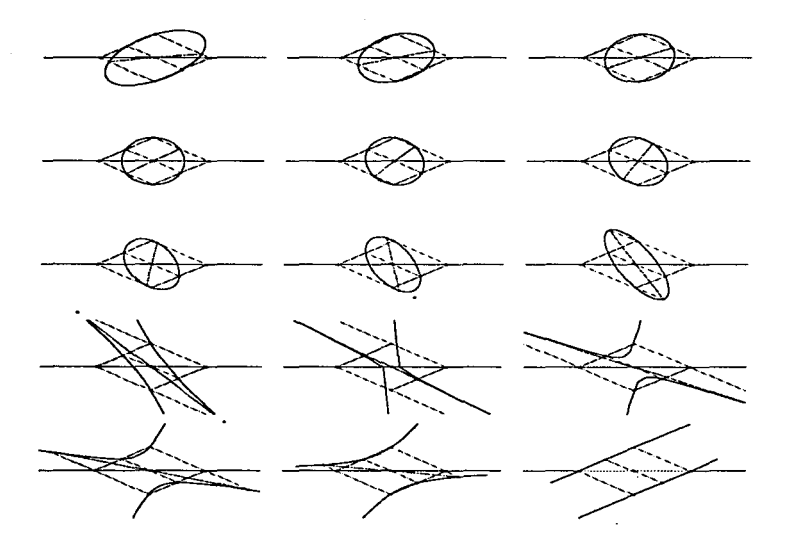

Variación en una de las rectas de la configuración

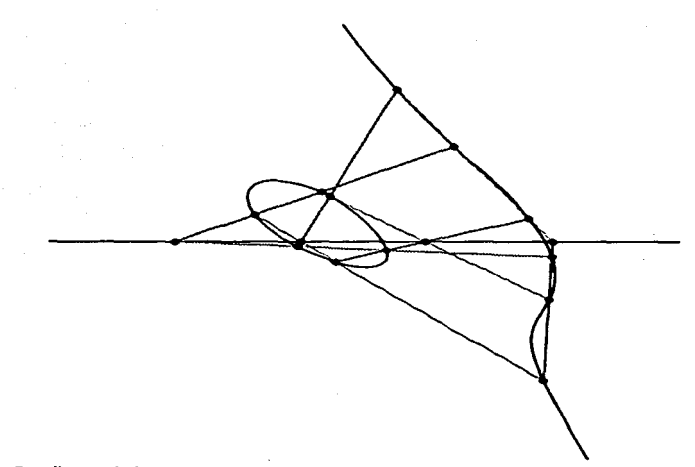

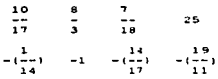

## Polinomio

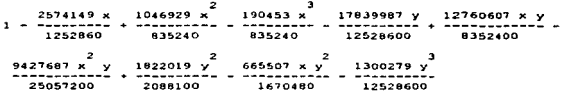

63

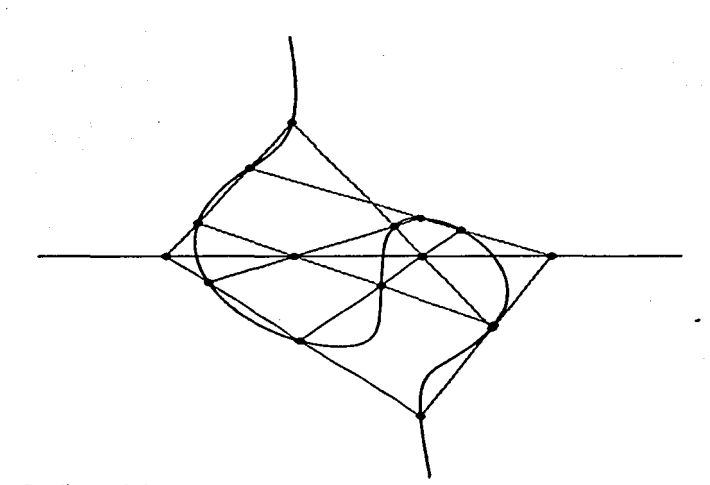

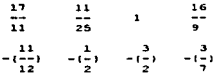

 $\ddot{\phantom{0}}$ 

# **Polinomio**

 $\ddot{\phantom{1}}$ 

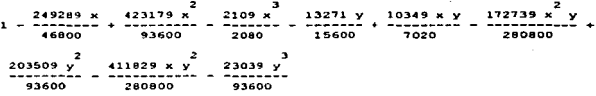

64

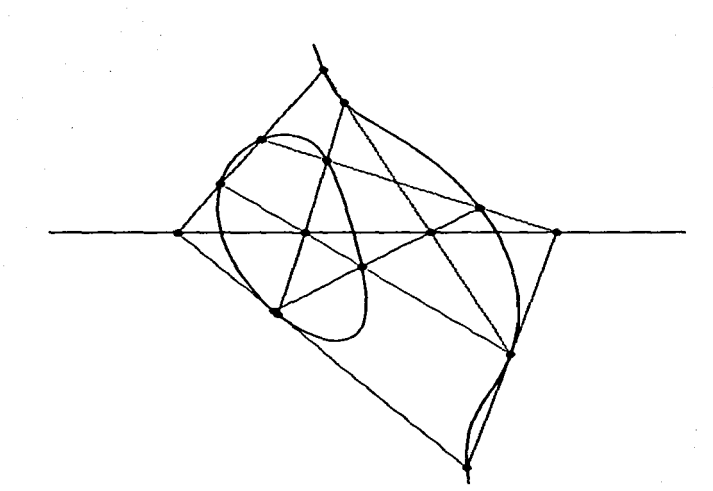

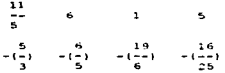

# Polinomio

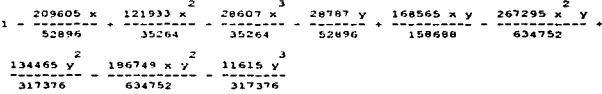

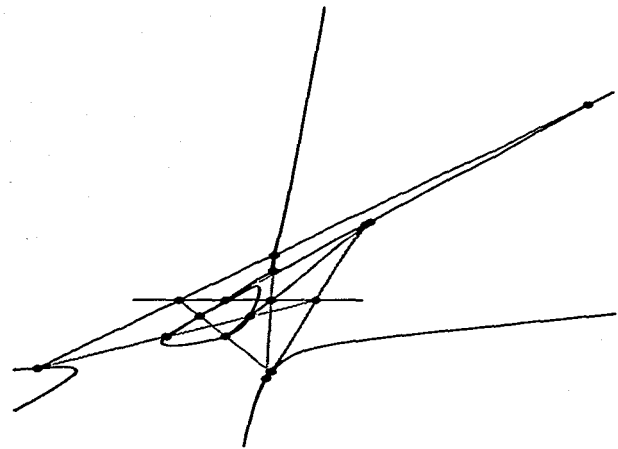

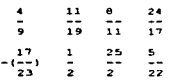

# **Polinomio**

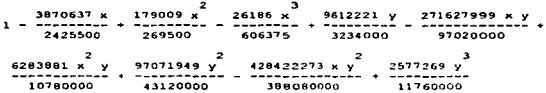

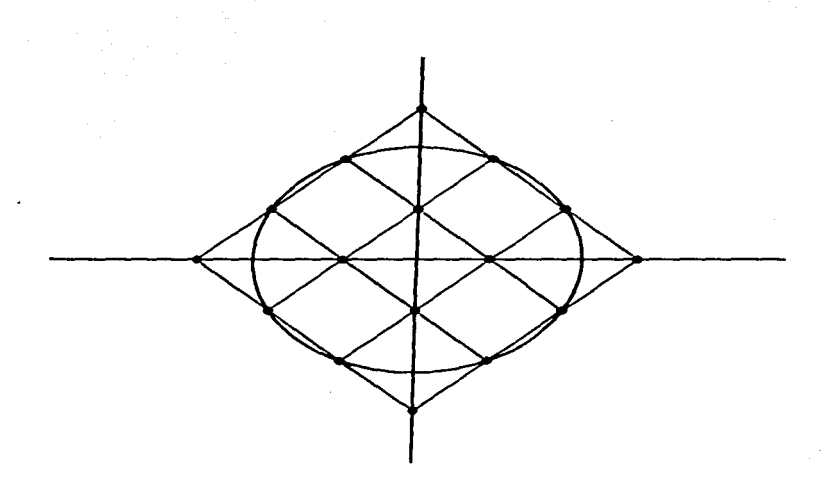

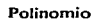

 $(-3 + 2 \times)$   $(-1 + 3 \times$  $\sim$   $\sim$  $\overline{\mathbf{3}}$ 

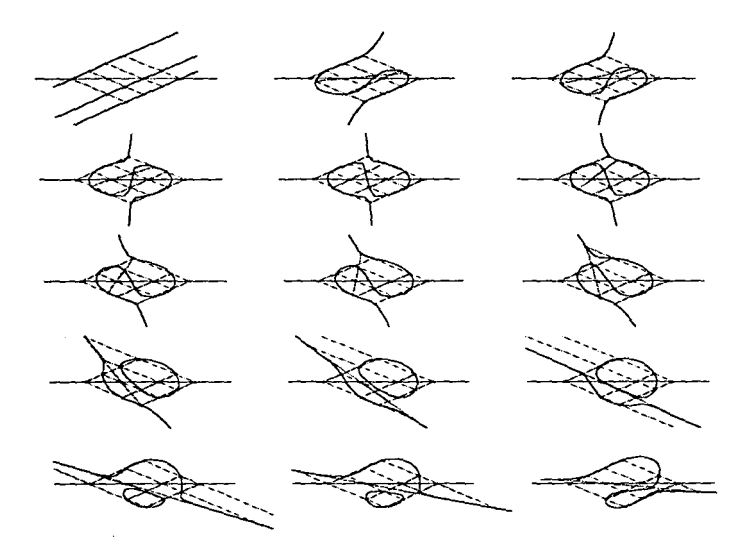

Variación de una de las rectas de la configuración

 $\sim$   $\sim$
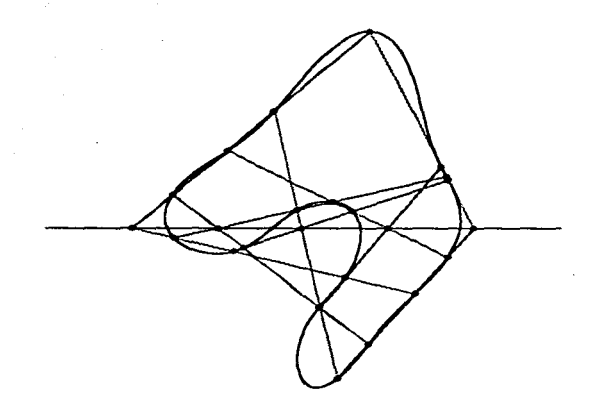

# Pendientes de las rectas

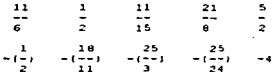

# Polinomio

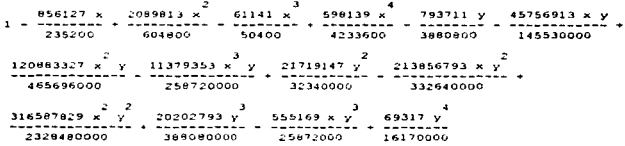

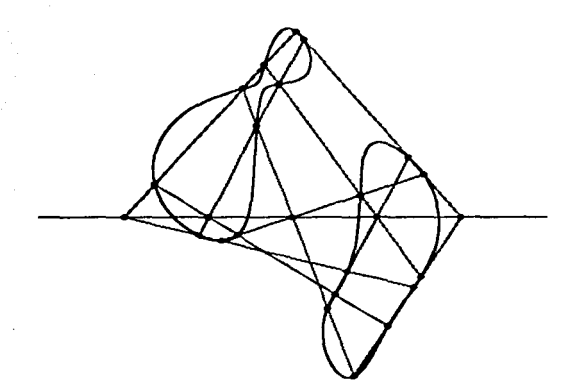

# Pendientes de las rectas

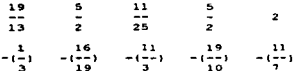

## Polinomio

 $\ddot{\phantom{a}}$ 

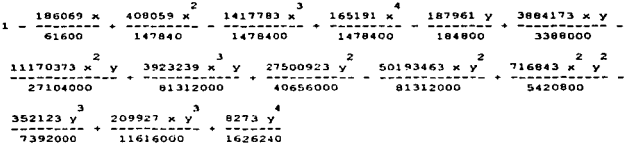

70

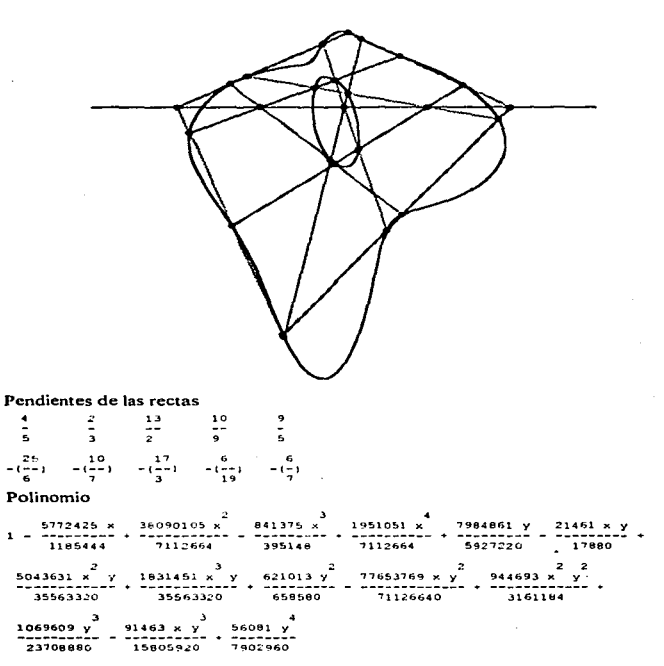

 $\mathbf{Q}^{(1)}$  and  $\mathbf{Q}^{(2)}$  and  $\mathbf{Q}^{(3)}$ 

71

 $\label{eq:2.1} \mathcal{L}(\mathcal{L}^{\text{max}}_{\mathcal{L}}(\mathcal{L}^{\text{max}}_{\mathcal{L}})) \leq \mathcal{L}(\mathcal{L}^{\text{max}}_{\mathcal{L}}(\mathcal{L}^{\text{max}}_{\mathcal{L}}))$ 

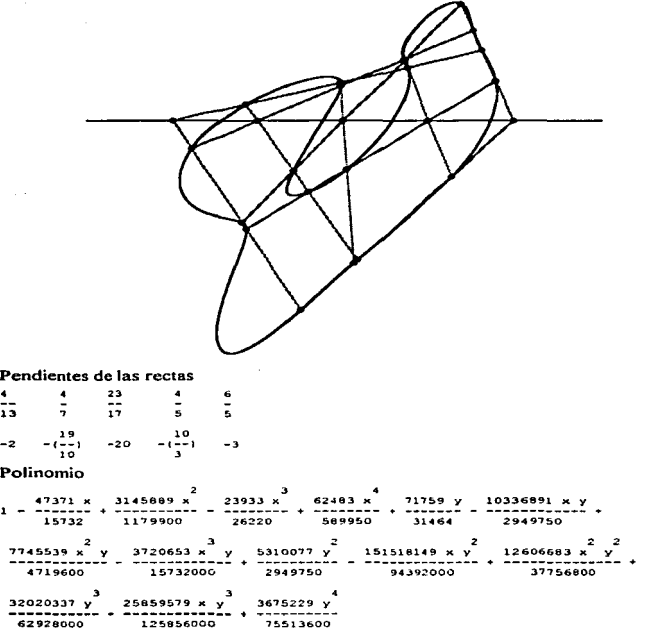

 $\lambda$ 

 $\label{eq:2.1} \frac{1}{\sqrt{2\pi}}\int_{0}^{\infty}\frac{dx}{\sqrt{2\pi}}\,dx\,dx\,.$ 

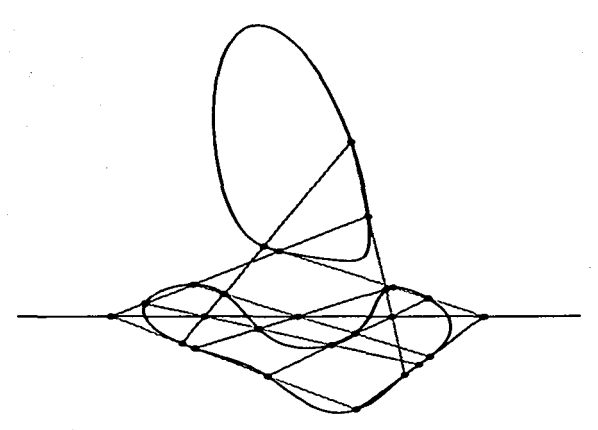

# Pendientes de las rectas

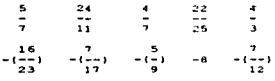

## Polinomio

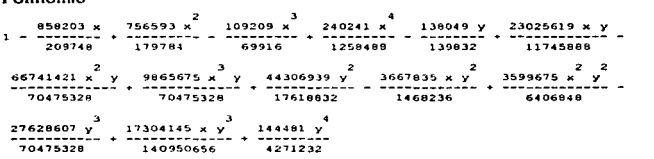

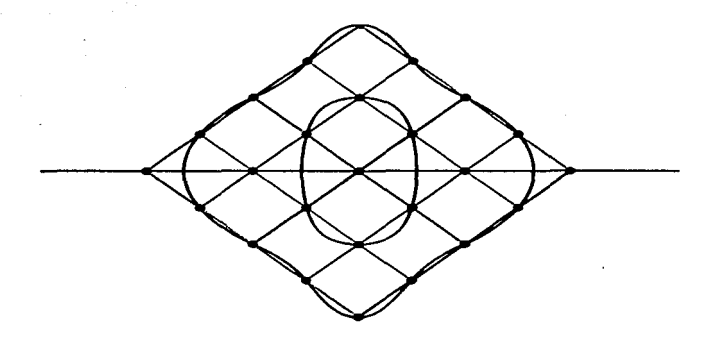

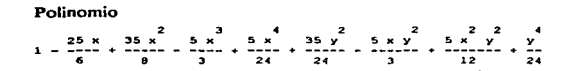

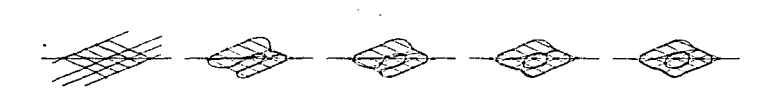

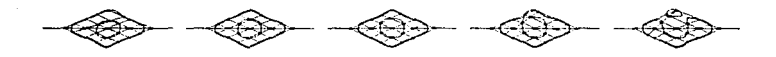

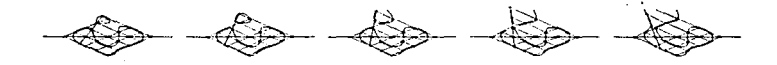

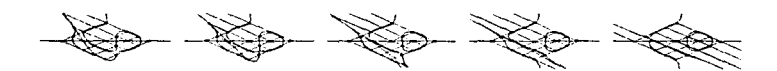

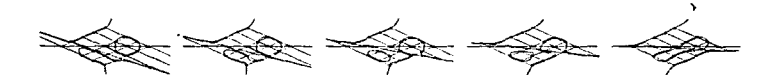

Variación en una de las rectas de la configuración

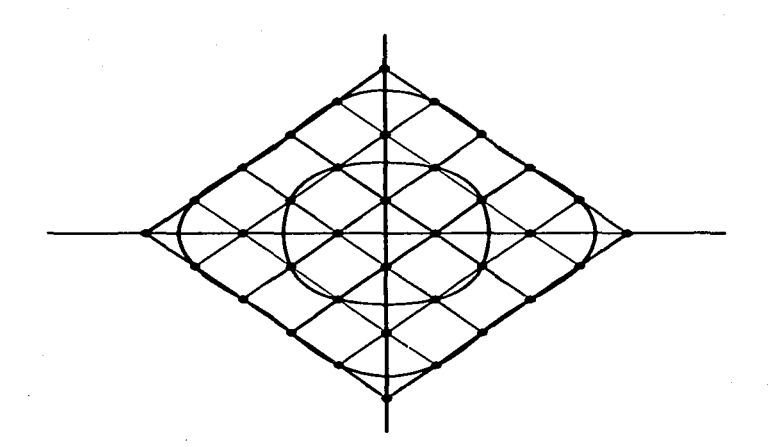

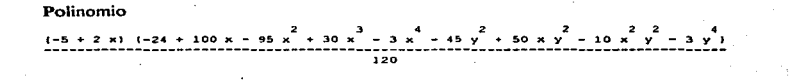

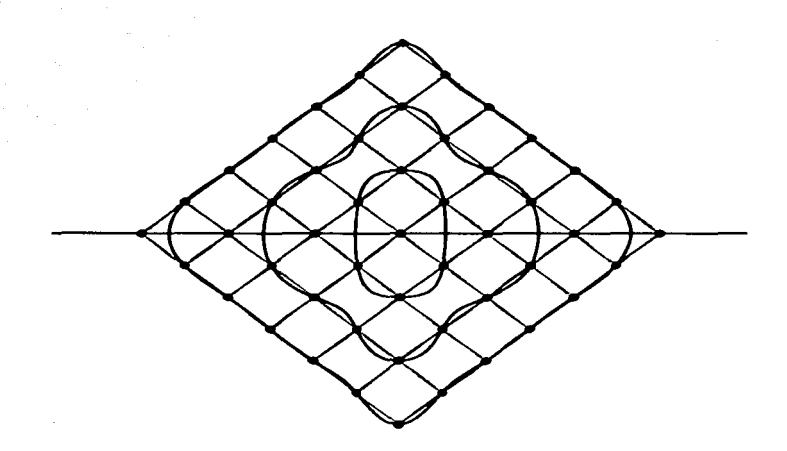

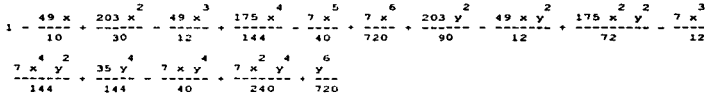

77

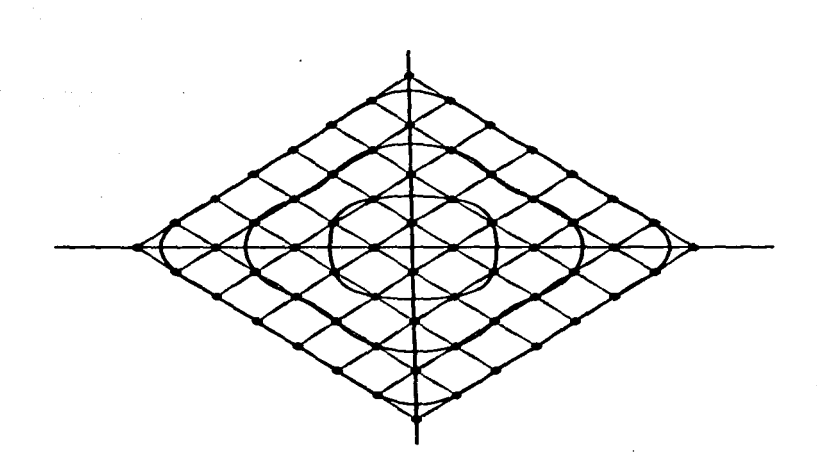

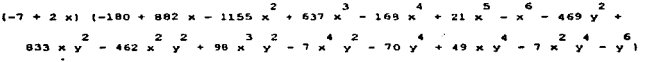

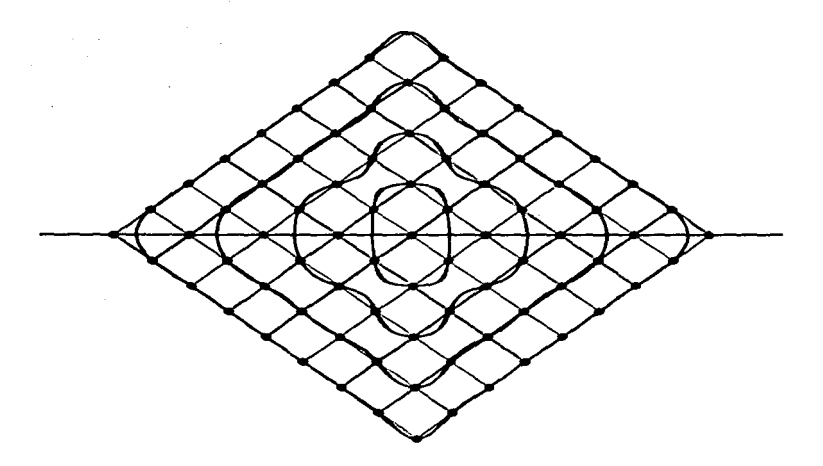

 $40320 - 219168x + 354372x - 269136x + 112245x - 27216x + 3822x -$ 7 8 2<br> $288 \times 9 \times 119124 \times 7 = 269136 \times \sqrt{1234490 \times \sqrt{129020 \times \sqrt{129120 \times \sqrt{1291$  $4$  2 5 2 6 2 4 4 2 4 2 4<br>19110 x y - 2016 x y + 84 x y + 22449 y - 27216 x y + 11466 x y + 3 4 4 4 6 6 2 6 9<br>2016 x y + 126 x y + 546 y - 298 x y + 36 x y + y

7. C

# ESTA TESIS NO DEDE SALIR DE LA BIBLIOTECA

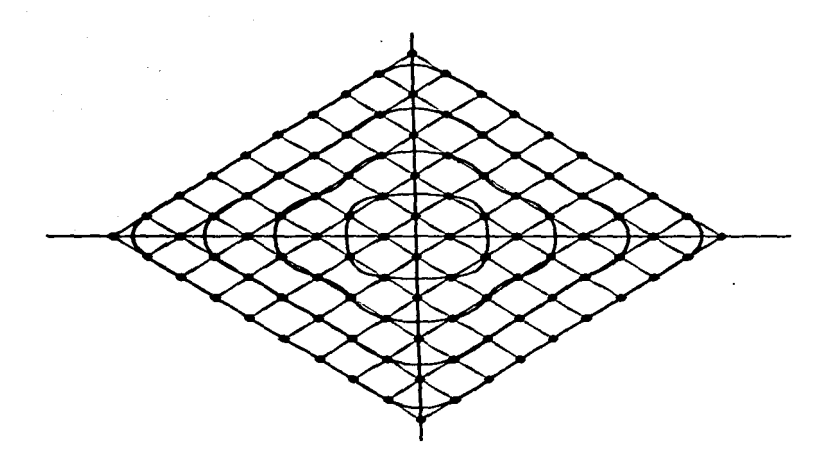

 $(-9 + 2 \times)$   $(-40320 + 219168 \times - 342196 \times + 245592 \times - 95049 \times + 21060 \times 2670 \times 180 \times -5 \times -130300 \times 292680 \times \times -234210 \times 2$ 3 2 4 2 5 2 6 2 4<br>88560 x y - 17070 x y + 1620 x y - 60 x y - 29925 y +  $4$  2 4 3 4 4 4 6 6<br>35532 x y - 14154 x y + 2268 x y - 126 x y - 1050 y + 540 x y - $60 \times y - 5y$